# **UNIVERSIDAD NACIONAL DE INGENIERÍA**

# **FACULTAD DE INGENIERÍA ELÉCTRICA Y ELECTRÓNICA**

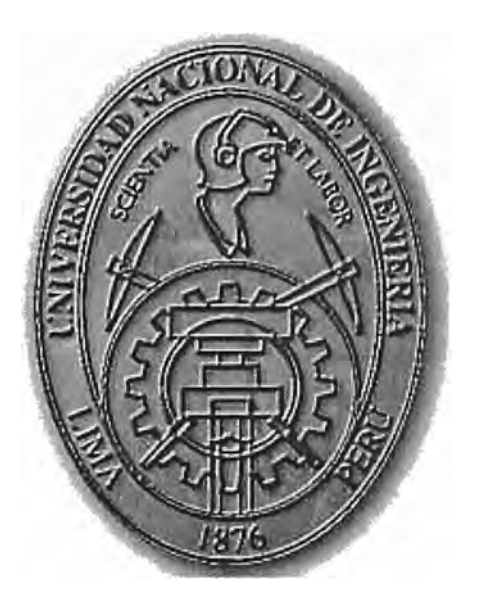

### **"IMPLEMENTACION DE UNA RED INALAMBRICA CON SERVICIOS DE VOZ SOBRE IP A TRAVES DE ASTERISK APLICADO EN ZONAS RURALES"**

## **INFORME DE SUFICIENCIA**

## **PARA OPTAR EL TÍTULO PROFESIONAL DE:**

## **INGENIERO ELECTRONICO**

## **PRESENTADO POR:**

## **MARCO ANTONIO CARHUAS CASAHUAMAN**

**PROMOCIÓN 2003 -1**

**LIMA- PERÚ 2009** 

## **IMPLEMENTACION DE UNA RED INALAMBRICA CON SERVICIOS DE VOZ SOBRE IP A TRAVES DE ASTERISK APLICADO EN ZONAS RURALES**

*Dedico este trabajo a:* 

*A mis padres y hermanos, por su apoyo y consejos constantes, Durante toda mi carrera profesional.*

#### **SUMARIO**

El presente informe detalla el diseño e implementación de servicio de VolP (Voz sobre IP) en una red inalámbrica, asimismo muestra las funcionalidades y características de la central IP Asterisk como una alternativa solución para el acceso a la Telefonía y el Internet en cuatro distritos rurales de la región de Puno.

Esta Central Asterisk interconecta los Gateway de Voz a través del protocolo SIP. Este último permite establecer sesiones para iniciar llamadas entrantes y salientes de cada anexo telefónico. En esta implementación se utiliza adaptadores ATA - FXS que permite la comunicación entre sus puertos a través del protocolo SIP e interconecta anexos telefónicos convencionales con la red de datos Ethernet. Asimismo se utiliza un Gateway - FXO que interconecta los anexos telefónicos de los nodos remotos con la Red Telefónica Publica Conmutada - PSTN.

Se evalúa el costo de llamadas entre el servicio de la telefonía convencional con respecto al servicio de VolP implementado con el Asterisk.

Actualmente existe software y/o centrales IP's comercial. Estos equipos no son de uso común en una zona rural por tener un elevado costo en la obtención y su implementación. Por lo tanto existen alternativas en software libre o de libre distribución, sin costo alguno para llevar acabo dicho propósito. Como es el caso del Asterisk que se instala sobre una plataforma Linux. La experiencia muestra que cada día más personas eligen Linux, bajo el criterio de economía, ventajas y utilidad.

### **INDICE**

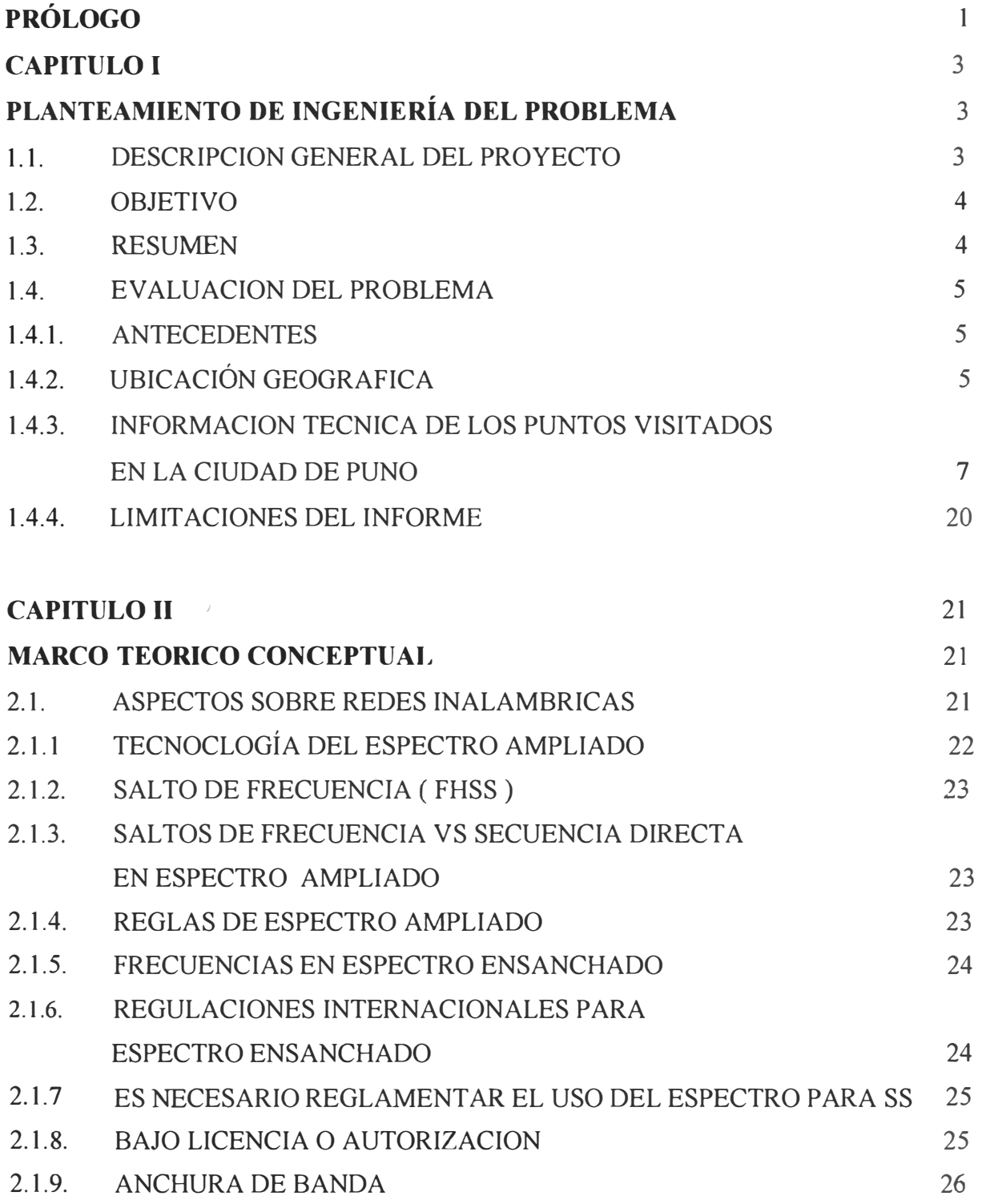

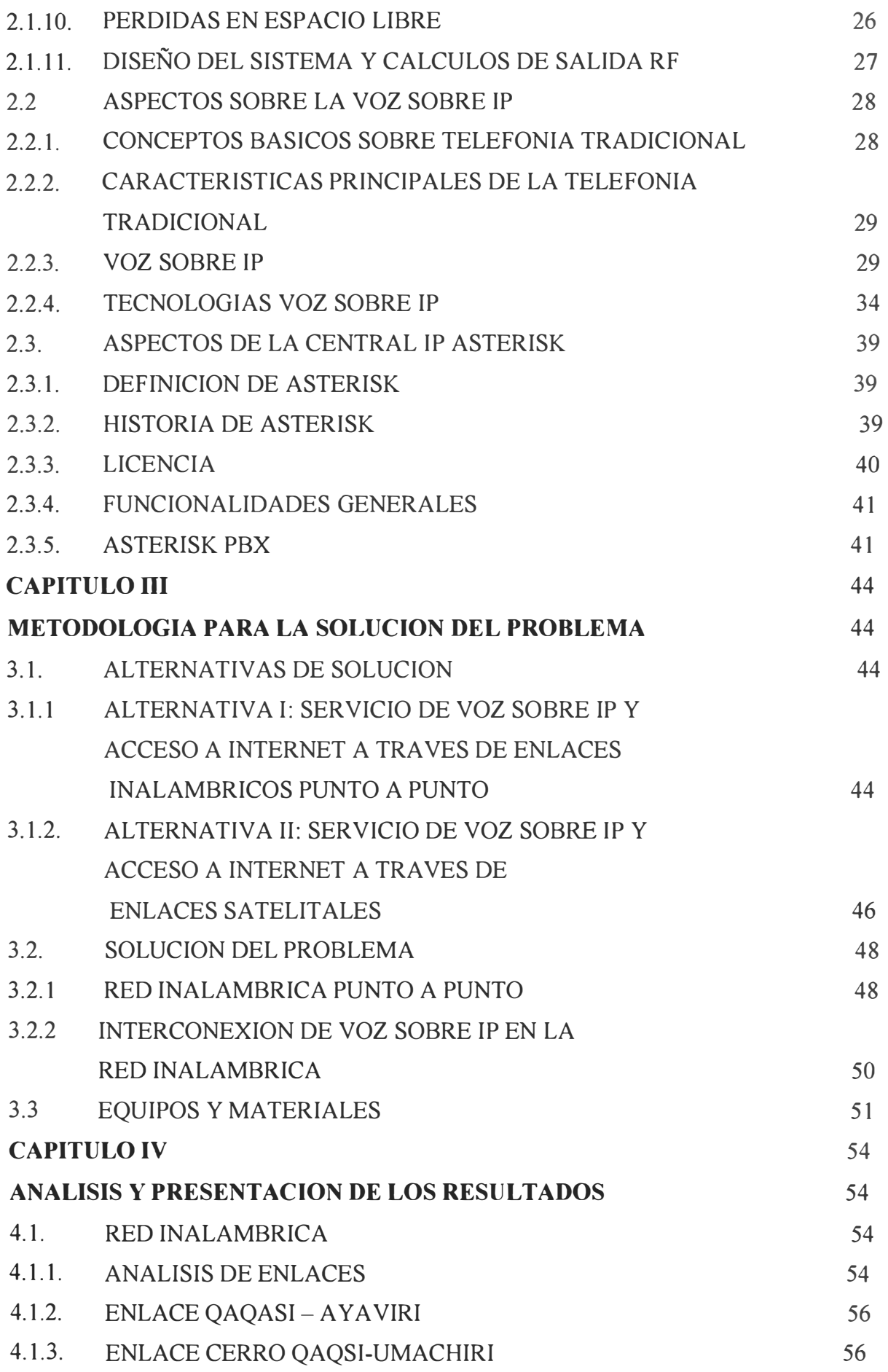

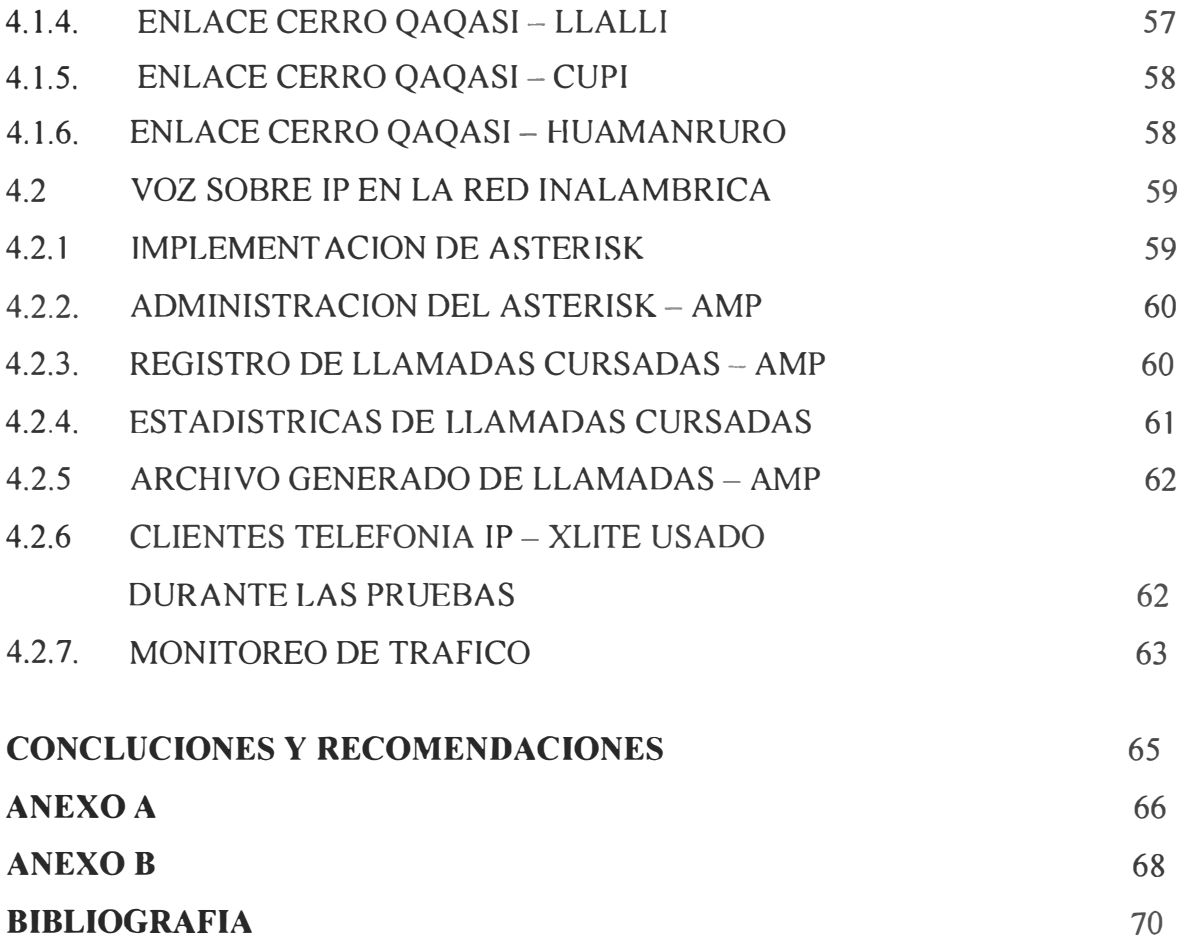

#### **PROLOGO**

El presente informe denominado "IMPLEMENTACION DE UNA RED INALAMBRICA CON SERVICIOS DE VOZ SOBRE IP A TRAVES DE ASTERISK APLICADO EN ZONAS RURALES", tiene por finalidad plantear soluciones tecnológicas actuales que permiten la interconectividad de los distritos de la Provincia de Melgar con la red de Internet, además plantea brindar el servicio de Telefonía IP a través de una solución efectiva y económica, respecto a las soluciones tradicionales existentes en el mercado.

Teniendo en cuenta la topografía de la zona, y de los servicios existentes en ella, se realizó el siguiente procedimiento para determinar la solución tecnológica planteada:

- Análisis preliminar de la Topografía de la zona mediante Cartas Topográficas y el software de simulación Radio Mobile, mediante el cual se plantearon posibles enlaces inalámbricos entre los distritos en estudio.
- Visita de Campo realizado a los 4 distritos de la Provincia de Melgar, verificación de los enlaces planteados preliminarmente e identificación de puntos de repetición para enlazar los distritos de interés del proyecto.
- Estudio preliminar de las tecnologías existentes en el mercado en la implementación de una red inalámbrica con servicios de Telefonía IP.
- Planteamiento de la mejor Solución Tecnológica para interconectar 4 distritos de la Provincia de Melgar la Red de Internet.
- Planteamiento de la mejor Solución Tecnológica para brindar el servicio de Telefonía IP a través de la red inalámbrica a implementar.

El alcance del proyecto involucra la zona rural de la Provincia de Melgar en Puno, que incluye 4 distritos:

- Distrito de Umachiri
- Distrito de Llalli
- Distrito de Cupi
- Distrito de Huamanruro

El presente informe hace referencia a un proyecto desarrollado y ejecutado por el Instituto Nacional de Investigación y Capacitación en Telecomunicaciones INICTEL.

Cabe señalar que el informe se centrara en la solución tecnológica implementada en los Telecentros Rurales de Puno, esto se refiere a la infraestructura del medio de transmisión y el servicio de VolP entre los distritos.

### **CAPITULO!**

### **PLANTEAMIENTO DE INGENIERÍA DEL PROBLEMA**

#### **1.1 DESCRIPCION GENERAL DEL PROYECTO**

El presente proyecto denominado "Implementación de una red inalámbrica con servicios de Voz sobre IP a través de Asterisk aplicado en zonas rurales" implementará una red de comunicaciones con acceso a Internet y servicios de Voz sobre IP en cuatro distritos rurales de la región de Puno.

La realidad geográfica existente en nuestro país, hace difícil la interconexión a la red de Internet de los diferentes distritos de las zonas rurales, por tal motivo el siguiente Informe tiene por finalidad plantear soluciones tecnológicas actuales que permitan la interconectividad de los distritos mencionados Gon la red de Internet y todos los servicios que esta red ofrece.

El desarrollo �e las telecomunicaciones y en particular el Internet, ha hecho que tecnologías como la telefonía IP (Internet Protocol) comiencen a ser una realidad. La convergencia de las redes de telecomunicaciones actuales supone encontrar la tecnología que permita hacer convivir en la misma línea la voz y los datos. Esto obliga a establecer un modelo o sistema que permita "empaquetar'' la voz para que pueda ser transmitida junto con los datos. Teniendo en cuenta que Internet es la "red de redes", desarrollar una tecnología de ámbito mundial nos dirige claramente al protocolo IP (Internet Protocol) y a encontrar el método que nos permita transmitir voz y a la vez que datos sobre ese protocolo. El problema tiene una "sencilla" solución: VolP (Voice Over Internet Protocol).

Este informe presenta la solución de VolP (Voice Over Internet Protocol) implementada en una red inalámbrica que interconectara cuatro distritos de las zonas rurales de la provincia de Melgar en Puno.

El presente informe técnico es producto del estudio de campo en el ámbito de acción del proyecto, para los cuales se analiza la geografía de las mismas, con el fin de plantear soluciones tecnológicas.

#### **1.2 OBJETIVO**

El objetivo del presente informe es detallar la implementación de una solución tecnológica que brinde conectividad a Internet y servicios de VolP a través de la central IP Asterisk aplicado en localidades ubicados en zonas rurales.

#### **1.3RESUMEN**

Teniendo en cuenta la topografía de la zona, y de los servicios existentes en ella, se realizó el siguiente procedimiento para determinar la solución tecnológica mas optima que permitiría conseguir el objetivo planteado:

• Análisis de la situación actual de las necesidades de comunicación en las zonas de interés del proyecto.

• Identificación de las necesidades de comunicación en las zonas de interés del proyecto.

• Análisis preliminar de la Topografía de la zona mediante Cartas Topográficas y el software de simulación Radio Mobile, mediante el cual se plantearon posibles enlaces inalámbricos entre los distritos en estudio.

• Visita de Campo realizado a los 4 distritos de la Provincia de Melgar, verificación de los enlaces planteados preliminarmente e identificación de puntos de repetición para enlazar los distritos de interés del proyecto.

• Estudio preliminar de las tecnologías existentes en el mercado respecto a la implementación de una red inalámbrica con servicios de Telefonía IP.

• Planteamiento de la mejor Solución Tecnológica para interconectar 4 distritos de la Provincia de Melgar a la Red de Internet.

• Planteamiento de la mejor Solución Tecnológica para brindar el servicio de Telefonía IP a través de la red inalámbrica a implementar.

#### **1.4 EV ALUACION DEL PROBLEMA**

#### **1.4.1 ANTECEDENTES**

A través de los estudios de campo (entrevistas a los actores de desarrollo local) realizados en la zona en estudio se ha identificado ciertas características de la situación negativa existente en estas zonas rurales respecto a los servicios de comunicaciones, las cuales detallamos a continuación:

- 1) Deficiente servicio de telefonía en la zona, caracterizada por la falta de disponibilidad del servicio, retardos en la comunicación y costos elevados del servicio en mención.
- 2) Inexistente servicio de Internet en las localidades que son parte de este estudio, a los cuales es posible acceder sólo en la capital de la provincia. Por lo mismo, el acceso a dichos servicios es limitado y factible para aquellos pobladores que tengan la capacidad de enfrentar los costos en tiempo y transporte que implica acceder a ellos.

#### **1.4.2 UBICACION GEOGRAFICA:**

En la siguiente Figura Nº 1.1 se muestra el mapa geográfico de las localidades en estudio, pertenecientes a la provincia de Melgar en Puno.

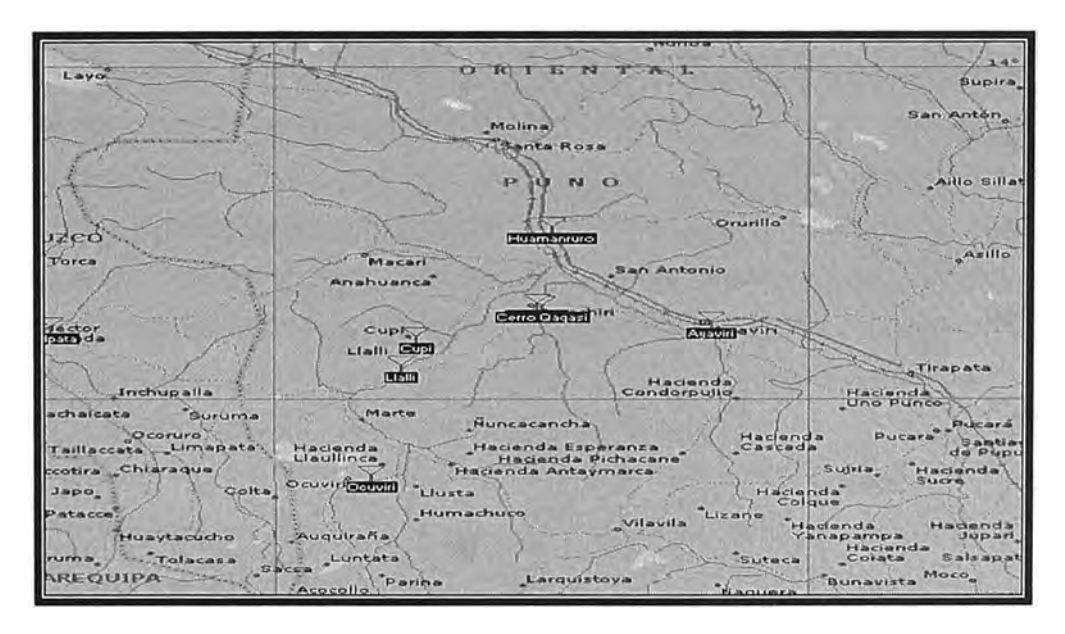

**Fig. N º 1.1 Mapa geografico de los distritos en estudio.** 

En la Figura N <sup>º</sup>1.2 (obtenida mediante el software de Simulación Radio Mobil) se muestra los puntos que deberán interconectarse a Internet. Se puede apreciar que cuatro distritos presentan línea de vista con respecto al Cerro Qaqasi y otros dos distritos tienen presencia de obstáculo con respecto al mismo punto.

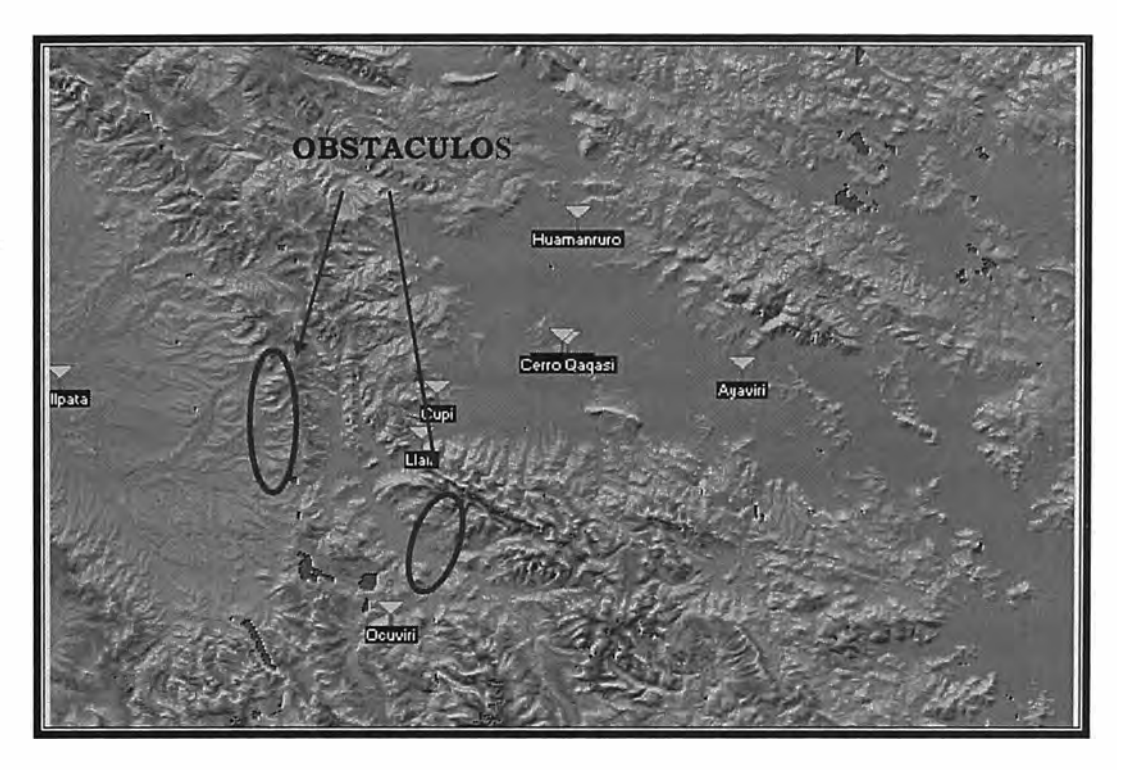

**Fig. N <sup>º</sup>1.2 Mapa Satelital de los puntos de interconexion en los distritos** 

En la siguiente Tabla Nº 1.1 se muestra las coordenadas geográficas de las diferentes localidades visitadas en el presente estudio las cuales fueron tomadas con el equipo de medición GPS (Sistema de Posicionamiento Global).

| <b>Item</b>  | <b>Distrito</b> | <b>Provincia</b> | <b>Región</b> |
|--------------|-----------------|------------------|---------------|
|              | Umachiri        | Melgar           | Puno          |
| $\mathbf{2}$ | Llalli          | Melgar           | Puno          |
| 3            | Cupi            | Melgar           | Puno          |
|              | Huamanruro      | Melgar           | Puno          |

**Tabla N <sup>º</sup>1.1 Distritos de la Provincia de Melgar - Puno** 

### **1.4.3 INFORMACION TECNICA DE LOS PUNTOS VISITADOS EN LA CIUDAD DE; PUNO**

El diseño se ha efectuado de acuerdo a un estudio de campo, intentando optimizar los costes sin dejar de asegurar la disponibilidad del enlace.

Como parte de las actividades realizadas durante la inspección técnica y levantamiento de Información de los cuatro distritos de la Provincia de Melgar, se detallan a continuación la siguiente información:

#### i. **ESTACION AYAVIRI**

#### • **UBICACIÓN GEOGRAFICA**

La estación de Ayaviri se encuentra ubicado en las coordenadas Latitud 14º 52' 55" S. Longitud 70° 35' 23" W, con una altitud 3926 msnm,, en el distrito de Ayaviri , Provincia de Melgar, Departamento de Puno, en la sede de la Municipalidad Provincial de Ayaviri.

#### **• TIPO DE TERRENO**

El estudio de campo indica un terreno tipo tierra de cultivo en lo que respecta al pozo a tierra y además la resistividad de terreno fue mayor a 300 ohmios metros, por lo tanto no se pudo medir, ya que el equipo no lo permitía por no tener rangos mayores de 300 ohmios - metros

Además debemos de poner mucho énfasis en el sistema de aterramiento, puesto que existen posibilidades de caída de rayos y la estática del lugar es muy alta por lo que se deben de proteger los equipos con un buen sistema de aterramiento

#### **• CLIMA**

El clima es variado en el distrito de Ayaviri, se distinguen dos estaciones bien marcadas una lluviosa de Octubre a Marzo y la otra seca e invernal de Abril a **Setiembre** 

En términos generales, el clima varía entre seco y semi frío en la zona.

La temperatura tiene valores promedio que varían entre  $18 - 20^{\circ}$  máxima a  $0^{\circ}$ mínima Los vientos dominantes son los alisios que se presentan con mayor frecuencia en el mes de agosto, fuertes lluvias torrenciales acompañadas casi siempre de granizo con descargas eléctricas. Las nevadas casi son frecuentes en las épocas de lluvias y en el invierno

Por estas características para el enlace se considera una condición climática de difícil propagación debido a las precipitaciones fluviales torrenciales y el granizo que se presenta en ciertos meses.

#### **• DISPONIBILIDAD DE SUMINISTRO ELECTRICO**

Al encontrarse la estación dentro del Instituto Superior Público de Ayaviri ciudad de Ayaviri existe disponibilidad de suministro eléctrico comercial, marcando un voltaje de 230 VAC

#### **• CAMINO DE ACCESO**

El acceso desde la Ciudad de Juliaca hacia Ayaviri es asfaltado teniendo un estado de acceso bueno y el acceso dentro de la ciudad de Ayaviri es asfaltado y esta en buen estado.

#### **• INFRAESTRUCTURA**

La infraestructura actual donde se va a colocar los equipos de telecomunicaciones pertenece al Instituto Superior Público de Ayaviri, que consta de 2 pisos, y es de material noble, en ella se ha destinado un ambiente ubicado en la parte posterior del Instituto, donde la estación que se va a implementar contará con todos las facilidades del caso.

Cabe destacar que se tendrían que realizar bases de cemento para la torre y para los anclajes de esta, en la parte posterior del local del Instituto Público de Ayaviri.

El Instituto nos brindara un ambiente donde se instalara un rack, con los equipos de telecomunicaciones.

#### **• CALCULOS DE ENLACE**

En enlace Ayaviri – Cerro Qaqasi tiene un Azimuth 98.9°, cuya longitud de vano es de 17.28 Km. La antena se ubicara en una *torre* ventada de 18 metros colocando la antena a 15 mts y dejando libre los metros 9, 12 para 2 enlaces mas, con esa separación minimizamos los problemas de interferencia y así tener la posibilidad que se pueda extender a distritos adyacentes y también utilizando ese tamaño de torre podemos salvar las obstrucciones que se presente.

#### **• TIPO DE TERRENO**

El estudio de campo indica un terreno tipo rocoso y cascajo, además la resistividad de terreno fue mayor a 300 ohmios - metros, por lo tanto no se pudo medir, ya que el equipo no lo permitía por no tener rangos mayores de 300 ohmios - metros se deben de realizar medidas al pozo y tratamiento de este si fuese necesario bajar la resistencia.

Además debemos de poner mucho énfasis en el sistema de aterramiento, , puesto que existen posibilidades de caída de rayos y la estática del lugar es muy alta por lo que se deben de proteger los equipos con un buen sistema de aterramiento.

#### **• CLIMA**

El clima es variado en el distrito de Umachiri, se distinguen dos estaciones bien marcadas una lluviosa de Octubre a Marzo y la otra seca e invernal de Abril a **Setiembre** 

En términos generales, el clima varía entre seco y semi frío en la zona.

La temperatura tiene valores promedio que varían entre  $18 - 20^{\circ}$  máxima a 0° mínima Los vientos dominantes son los alisios que se presentan con mayor frecuencia �n el mes de agosto, fuertes lluvias torrenciales acompañadas casi siempre de granizo con descargas eléctricas. Las nevadas casi son frecuentes en las épocas de lluvias y en el invierno

Por estas características para el enlace se considera una condición climática de difícil propagación debido a las precipitaciones fluviales torrenciales y el granizo que se presenta en ciertos meses.

#### **• DISPONIBILIDAD DE SUMINISTRO ELECTRICO**

Al encontrarse la estación dentro de un lugar donde ya existe una estación con sistema de telecomunicaciones hay disponibilidad de suministro eléctrico, marcando un voltaje de 230 VAC.

#### • **CAMINO DE ACCESO**

El acceso desde la Ciudad de Ayaviri hacia el Cerro Qaqasi, en una parte es afirmado, en otro tramo es trocha a media hora de la parte alta del Cerro el acceso es sendero, teniendo un estado de acceso regular hasta cierto camino y en el otro malo. El llegar dura aproximadamente 40 minutos a pie.

#### **•INFRAESTRUCTURA**

El área actual donde se va a colocar la plataforma de telecomunicaciones(Torre, antena , brigdes y pararrayos) pertenece a la Municipalidad Distrital de Umachiri, en ella se ha destinado un perímetro del terreno ubicado en la parte alta del Cerro donde se construirá una caseta de material noble, donde se colocara switch, UPS, la llave principal y la barra de tierra.

Sería recomendable construir el techo de la caseta de material noble para que así pueda soportar las inclemencias del clima y la lluvia, se evitaría el paso de la lluvia y el deterioro de los equipos.

#### **•CALCULO\$ DE ENLACE**

El enlace Ce�ro Qaqasi - Ayaviri tiene un ángulo de Azimut de 261<sup>º</sup> , cuya longitud de vano es de 17.28 Km. La antena se ubicara en una torre ventada de 30 metros.

Utilizaremos un sistema de radio enlace en la frecuencia de 2.4 Ghz . Que se basa en la norma 802.11 b/g o plataformas de banda ancha (Propietario) donde podemos obtener velocidades mínimas de 2 Mbps no necesita pagar ningún tipo de Canon al Estado y la señal se atenúa menos que en un enlace en 5.8 Ghz el cual puede ser otra posibilidad.

#### **iii. ESTACION UMACHIRI**

#### **• UBICACIÓN GEOGRAFICA**

La estación de Umachiri se encuentra ubicado en las coordenadas Latitud 14º 51' 16" S. Longitud 70° 45' 14" W, con una altitud 3989 msnm, en el distrito de Umachiri , Provincia de Melgar, Departamento de Puno, en la sede de la Municipalidad Distrital de Umachiri.

#### **• TIPO DE TERRENO**

El estudio de campo indica un terreno tipo tierra de cultivo en lo que respecta al pozo a tierra y además tiene una resistividad de terreno de 75.36 ohmios - metros Además debemos de poner mucho énfasis en el sistema de aterramiento, puesto que existen posibilidades de caída de rayos y la estática del lugar es muy alta por \_ lo que se deben de proteger los equipos con un buen sistema de aterramiento

#### **• CLIMA**

El clima es variado en el distrito de Umachiri, se distinguen dos estaciones bien marcadas una lluviosa de Octubre a Marzo y la otra seca e invernal de Abril a Setiembre

En términos generales, el clima varía entre seco y semi frío en la zona.

La temperatura tiene valores promedio que varían entre 18 – 20<sup>o</sup> máxima a 0<sup>o</sup> mínima Los vientos dominantes son los alisios que se presentan con mayor frecuencia en el mes de agosto, fuertes lluvias torrenciales acompañadas casi siempre de granizo con descargas eléctricas. Las nevadas casi son frecuentes en las épocas de lluvias y en el invierno

Por estas características para el enlace se considera una condición climática de difícil propagación debido a las precipitaciones fluviales torrenciales y el granizo que se presenta en ciertos meses.

#### **• DISPONIBILIDAD DE SUMINISTRO ELECTRICO**

Al encontrarse la estación dentro de la Municipalidad Distrital de Umachiri existe disponibilidad de suministro eléctrico comercial, marcando un voltaje de 233 VAC

#### **• CAMINO DE ACCESO**

El acceso desde la Ciudad de Ayaviri hacia el Distrito de Umachiri es afirmado teniendo un estado de acceso regular y el acceso dentro de la ciudad de Umachiri es afirmado teniendo un acceso regular.

#### **• INFRAESTRUCTURA**

La infraestructura actual donde se va a colocar los equipos de telecomunicaciones pertenece a la Municipalidad Distrital de Umachiri, en ella se ha destinado un perímetro del terreno ubicado en la parte posterior del local para la implementación de los equipos de telecomunicaciones (Torre, Antena, Puesta atierra y Bridge), el Telecentro que se va a instalar tiene las dimensiones de: 7 X 5 m2 y cuenta con todos los beneficios del caso.

Cabe destacar que se tendrían que realizar bases de cemento para la torre y para los anclajes en el lugar designado de la Municipalidad de Umachiri.

#### **• CALCULOS DE ENLACE**

En enlace Cerro Qaqasi - Umachiri tiene un ángulo 27° , cuya longitud de vano es de 0.68 Km., La antena se ubicara en una torre ventada de 15 metros.

Utilizaremos un sistema de radio enlace en la frecuencia de 2.4 Ghz . Que se basa en la norma 802.11 b/g o plataformas de banda ancha (Propietario) donde podemos obtener velocidades mínimas de 2 Mbps no necesita pagar ningún tipo de Canon al Estado y la señal se atenúa menos que en un enlace en 5.8 Ghz el cual puede ser otra posibilidad.

#### **• SERVICIOS EXISTENTES**

Contando con los servicios de telecomunicaciones: teléfono de la Empresa Gilat. Contando con el servicio de comunicaciones: señales de TV (ATV, Canal 11, TNP) y señal de radio local y RPP.

Notamos que los servicios inalámbricos no representa una gran fuente de ruido

#### **iv. ESTACION LLALLI**

#### **• UBICACIÓN GEOGRAFICA**

La estación de Llalli se encuentra ubicado en las coordenadas Latitud 14º 56' 53" S. Longitud 70° 52' 51" W, con una altitud 3996 msnm, en el distrito de Llalli , Provincia de Melgar, Departamento de Puno, en la sede de la Municipalidad Distrital de Llalli.

#### **• TIPO DE TERRENO**

El estudio de campo indica un terreno tipo tierra de cultivo en lo que respecta al pozo a tierra y además tiene una resistividad de terreno de 143.184 ohmios metros

Además debemos de poner mucho énfasis en el sistema de aterramiento, puesto que existen posibilidades de caída de rayos y la estática del lugar es muy alta por lo que se deben de proteger los equipos con un buen sistema de aterramiento

**• CLIMA**

El clima es variado en el distrito de Llalli se distinguen dos estaciones bien marcadas una lluviosa de Octubre a Marzo y la otra seca e invernal de Abril a. **Setiembre** 

En términos generales, el clima varía entre seco y semi frío en la zona.

La temperatura tiene valores promedio que varían entre  $18 - 20^{\circ}$  máxima a  $0^{\circ}$ mínima Los vientos dominantes son los alisios que se presentan con mayor frecuencia en el mes de agosto, fuertes lluvias torrenciales acompañadas casi siempre de granizo con descargas eléctricas. Las nevadas casi son frecuentes en las épocas de lluvias y en el invierno

Por estas características para el enlace se considera una condición climática de difícil propagación debido a las precipitaciones fluviales torrenciales y el granizo que se presenta en ciertos meses.

#### **• DISPONIBILIDAD DE SUMINISTRO ELECTRICO**

Al encontrarse la estación dentro de la Municipalidad Distrital de Llalli existe disponibilidad de suministro eléctrico comercial, marcando un voltaje de 230 VAC

#### **• CAMINO DE ACCESO**

El acceso desde la Ciudad de Ayaviri hacia el Distrito de Llalli es afirmada teniendo un estado de acceso regular.

#### **• INFRAESTRUCTURA**

La infraestructura actual donde se va a colocar los equipos de telecomunicaciones pertenece a la Municipalidad Distrital de Llalli, en ella se ha destinado un perímetro del terreno ubicado en la parte posterior del local para la implementación de los equipos de telecomunicaciones (Torre, Antena, Puesta atierra y Bridge), el Telecentro que se va a instalar tiene las dimensiones de: 5.95 X 5.42 m2 y cuenta con todos los beneficios del caso.

Cabe destacar que se tendrían que realizar bases de cemento para la torre y para los anclajes en el lugar designado de la Municipalidad de Llalli

#### **• CALCULOS DE ENLACE**

En enlace Cerro Qaqasi - Llalli tiene un ángulo 234.8° , cuya longitud de vano es de 17 .39 Km. La antena se ubicara en una torre ventada de 15 metros.

Utilizaremos un sistema de radio enlace en la frecuencia de 2.4 Ghz . Que se basa en la norma 802.11 b/g o plataformas de banda ancha (Propietario) donde podemos obtener velocidades mínimas de 2 Mbps no necesita pagar ningún tipo de Canon al Estado y la señal se atenúa menos que en un enlace en 5.8 Ghz el cual puede ser otra posibilidad.

#### **• SERVICIOS EXISTENTES**

Contando con los servicios de telecomunicaciones: Existe en la zona un T elefono Gilat y un Teléfono Público de Telefónica 051832167 Contando con el servicio de comunicaciones: señales de TV (ATV) y 4 radios locales y Radio RPP.

#### **v. ESTACION CUPI**

#### • **UBICACIÓN GEOGRAFICA**

La estación de Cupi se encuentra ubicado en las coordenadas Latitud 14° 54' 18" S. Longitud 70° 52' 00" W, con una altitud 3997 msnm, en el distrito de Cupi , Provincia de Melgar, Departamento de Puno, en la sede de la Municipalidad Distrital de Cupi.

#### **• TIPO DE TERRENO**

El estudio de campo indica un terreno tipo tierra de cultivo en lo que respecta al pozo a tier�a y además tiene una resistividad de terreno de 30.14 ohmios - metros Además debemos de poner mucho énfasis en el sistema de aterramiento, puesto que existen posibilidades de caída de rayos y la estática del lugar es muy alta por lo que se deben de proteger los equipos con un buen sistema de aterramiento

#### **• CLIMA**

El clima es variado en el distrito de Cupi se distinguen dos estaciones bien marcadas una lluviosa de Octubre a Marzo y la otra seca e invernal de Abril a Setiembre

En términos generales, el clima varía entre seco y semi frío en la zona. La temperatura tiene valores promedio que varían entre  $18 - 20^{\circ}$  máxima a  $0^{\circ}$ mínima Los vientos dominantes son los alisios que se presentan con mayor

frecuencia en el mes de agosto, fuertes lluvias torrenciales acompañadas casi

siempre de granizo con descargas eléctricas. Las nevadas casi son frecuentes en las épocas de lluvias y en el invierno

Por estas características para el enlace se considera una condición climática de difícil propagación debido a las precipitaciones fluviales torrenciales y el granizo que se presenta en ciertos meses.

#### **• DISPONIBILIDAD DE SUMINISTRO ELECTRICO**

Al encontrarse la estación dentro de la Municipalidad Distrital de Cupi existe disponibilidad de suministro eléctrico comercial, marcando un voltaje de 232 VAC

#### **• CAMINO DE ACCESO**

El acceso desde la Ciudad de Ayaviri hacia el Distrito de Cupi es afirmada teniendo un estado de acceso regular.

#### **• INFRAESTRUCTURA**

La infraestructura actual donde se va a colocar los equipos de telecomunicaciones pertenece a la Municipalidad Distrital de Cupi, en ella se ha destinado un perímetro �el terreno ubicado en la parte posterior del local para la implementación de los equipos de telecomunicaciones (Torre, Antena, Puesta a tierra y Bridge), el Telecentro que se va a instalar tiene las dimensiones de: 5 X 4.15 m2 y cuenta con todos los beneficios del caso.

Cabe destacar que se tendrían que realizar bases de cemento para la torre y para los anclajes en el lugar designado de la Municipalidad de Cupi.

#### **• CALCULOS DE ENLACE**

En enlace Cerro Qaqasi - Cupi tiene un ángulo 247.5° , cuya longitud de vano es de 13. 72 Km. La antena se ubicara en una torre ventada de 15 metros.

Utilizaremos un sistema de radio enlace en la frecuencia de 2.4 Ghz . Que se basa en la norma 802.11 b/g o plataformas de banda ancha (Propietario) donde

podemos obtener velocidades mínimas de 2 Mbps no necesita pagar ningún tipo de Canon al Estado y la señal se atenúa menos que en un enlace en 5.8 Ghz el cual puede ser otra posibilidad.

#### **• SERVICIOS EXISTENTES**

Contando con los servicios de telecomunicaciones: Existe en la zona un Telefono Gilat y un Teléfono Público de Telefónica 051832167 Contando con el servicio de comunicaciones: señales de TV (ATV) y 4 radios locales y Radio RPP.

#### **vi. ESTACION HUAMANRURO**

#### • **UBICACIÓN GEOGRAFICA**

La estación de Huamanruro se encuentra ubicado en las coordenadas Latitud 14<sup>º</sup> 44' 20" S. Longitud 70° 48' 00" W, con una altitud 3943 msnm, en el Centro Poblado de Huamanruro , Provincia de Melgar, Departamento de Puno, en la sede de la Municipalidad Distrital de Huamanruro.

#### **• TIPO D� TERRENO**

El estudio de campo indica un terreno tipo tierra de cultivo en lo que respecta al pozo a tierra y además tiene una resistividad de terreno de 56.52 ohmios - metros Además debemos de poner mucho énfasis en el sistema de aterramiento, puesto que existen posibilidades de caída de rayos y la estática del lugar es muy alta por lo que se deben de proteger los equipos con un buen sistema de aterramiento

#### **• CLIMA**

El clima es variado en el distrito de Huamanruro se distinguen dos estaciones bien marcadas una lluviosa de Octubre a Marzo y la otra seca e invernal de Abril a **Setiembre** 

En términos generales, el clima varía entre seco y semi frío en la zona.

La temperatura tiene valores promedio que varían entre  $18 - 20^{\circ}$  máxima a  $0^{\circ}$ mínima Los vientos dominantes son los alisios que se presentan con mayor frecuencia en el mes de agosto, fuertes lluvias torrenciales acompañadas casi siempre de granizo con descargas eléctricas. Las nevadas casi son frecuentes en las épocas de lluvias y en el invierno

Por estas características para el enlace se considera una condición climática de difícil propagación debido a las precipitaciones fluviales torrenciales y el granizo que se presenta en ciertos meses.

#### **• DISPONIBILIDAD DE SUMINISTRO ELECTRICO**

La Municipalidad Distrital de Huamanruro por el momento no cuenta con tomas eléctricas.

#### **• CAMINO DE ACCESO**

El acceso desde la Ciudad de Ayaviri hacia el Distrito de Huamanruro es afirmada teniendo un estado de acceso regular,

#### **• INFRAESTRUCTURA**

La infraestructura actual donde se va a colocar los equipos de telecomunicaciones pertenece a la Municipalidad Distrital de Huamanruro, en ella se ha destinado un perímetro del terreno ubicado en la parte posterior del local para la implementación de los equipos de telecomunicaciones (Torre, Antena, Puesta atierra y Bridge), el Telecentro que se va a instalar tiene las dimensiones de: 5 X 5 m2 y cuenta con todos los beneficios del caso.

Cabe destacar que se tendrían que realizar bases de cemento para la torre y para los anclajes en el lugar designado de la Municipalidad de Huamanruro

#### **• CALCULOS DE ENLACE**

En enlace Cerro Qaqasi - Huamanruro tiene un ángulo 4.5, cuya longitud de vano es de 13.25 Km. La antena se ubicara en una torre ventada de 15 metros.

Utilizaremos un sistema de radio enlace en la frecuencia de 2.4 Ghz . Que se basa en la norma 802.11 b/g o plataformas de banda ancha (Propietario) donde podemos obtener velocidades mínimas de 2 Mbps no necesita pagar ningún tipo de Canon al Estado y la señal se atenúa menos que en un enlace en 5.8 Ghz el cual puede ser otra posibilidad.

#### **• SERVICIOS EXISTENTES**

Contando con los servicios de telecomunicaciones: teléfono con tarjeta de la Empresa Gilat.

No cuentan con estaciones de radio y de TV.

En el Anexo B se presenta un resumen de la información técnica de los puntos visitados en la Ciudad de Puno

#### **1.4.3 LIMITACIONES DEL INFORME**

El presente informe solo detallara los siguientes temas en todo su contenido:

- La implementación de la red inalámbrica que interconecta los cuatro distritos en estudio, así como el detalle del equipamiento utilizado y sus características tecnológicas.
- La configuración e implementación de la central Asterisk en la red inalámbrica planteada.
- No se detallara los equipos terminales de usuario, ya sean computadoras o servidores, tampoco terminales intermedios, llámese switch o routers.
- No se detallara las coordinaciones realizadas previamente con las municipalidades.

### **CAPITULO II**

### **MARCO TEORICO CONCEPTUAL**

#### **2.1 ASPECTOS SOBRE LAS REDES INALAMBRICAS**

#### **2.1.1 Tecnología de Espectro Ampliado (Spread Spectrum:SS)**

#### **a. Definicion:**

La Tecnología de Espectro Ampliado es un tipo de modulación RF que utiliza señales de transporte cuya anchura de banda es intencionalmente mucho mayor que la información transportada tal que su nivel de energía o amplitud es muy cercano al nivel de ruido.

#### **b. Principales Características:**

- i. Difícil de detectar o demodular
- ii. Puede ser distribuida en un amplio rango de frecuencias. Se desempeña en 2 tipos principales de modulación:
	- Secuencia Directa
	- Salto de Frecuencia (Frecuency Hopping)
- iii. Difícil de Interceptar (Spoofing)

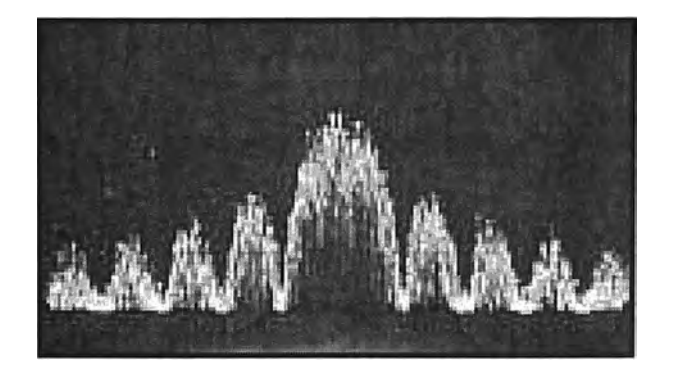

**Fig. 2.1 Foto de una señal SS en Secuencia Directa** 

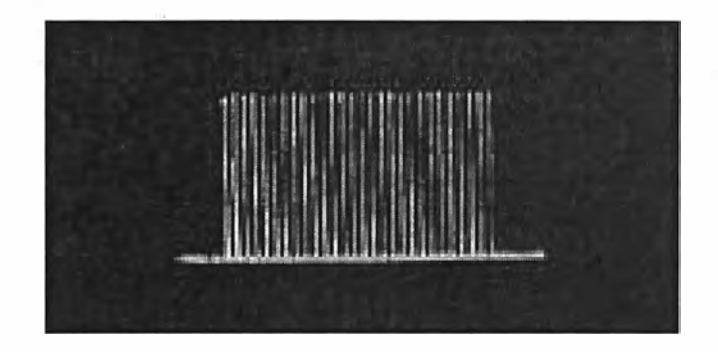

**Fig. 2.2 Foto de una señal SS en Salto de Frecuencia** 

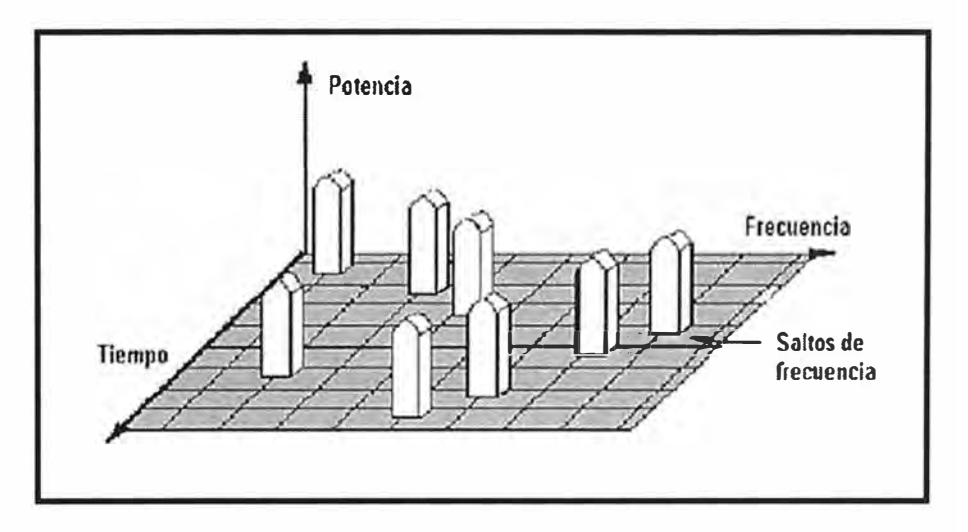

**, Fig. 2.3 Saltos de Frecuencia en Espectro Ampliado** 

#### **2.1.2 Salto de Frecuencia (FHSS)**

Los datos entrantes se dividen en paquetes individuales más pequeños y se transmiten en frecuencias separadas.

El paquete que no es enviado exitosamente en una frecuencia dada, es reenviado en otra frecuencia.

En razón que los datos erróneos son descartados y pueden ser retransmitidos, el método es altamente confiable.

El receptor re-ensambla sus paquetes a su forma original.

No importa que tan fuerte sea la interferencia, el sistema FHSS mantendrá su comunicación.

#### **2.1.3 Saltos de Frecuencia Vs Secuencia Directa en Espectro Ampliado**

Hay 79 saltos de frecuencia antes de que cualquier frecuencia se repita. El espacio entre cada frecuencia es de 1 MHz. cubriendo la banda de 79 MHz.

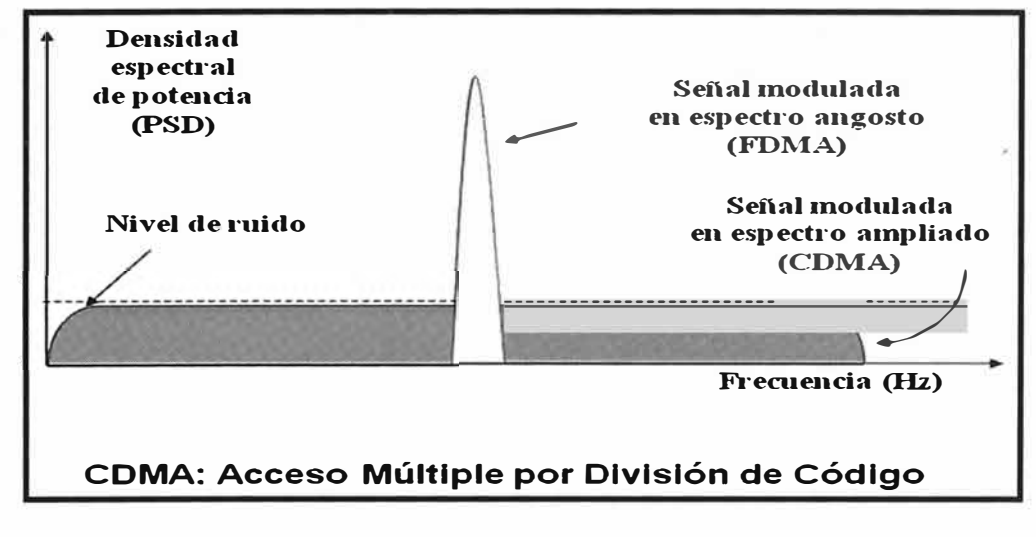

**Fig. 2.4 SS Vs BANDA ANGOSTA** 

#### **2.1.4 Reglas del Espectro Ampliado**

La FCC, en su aparte 15, reglamenta específicamente la utilización de dispositivos en Espectro Ensanchado sin licencia en las bandas de 900 Mhz, 2.4 GHZ y 5.8 GHz para propósitos industriales, científicos y médicos (ISM).

Potencia Máxima de Transmisión de 1 vatio en USA.

Las ondas de radio se propagan a la velocidad de la luz en el vacío

Au = c = 300,000 km/s en el vacio

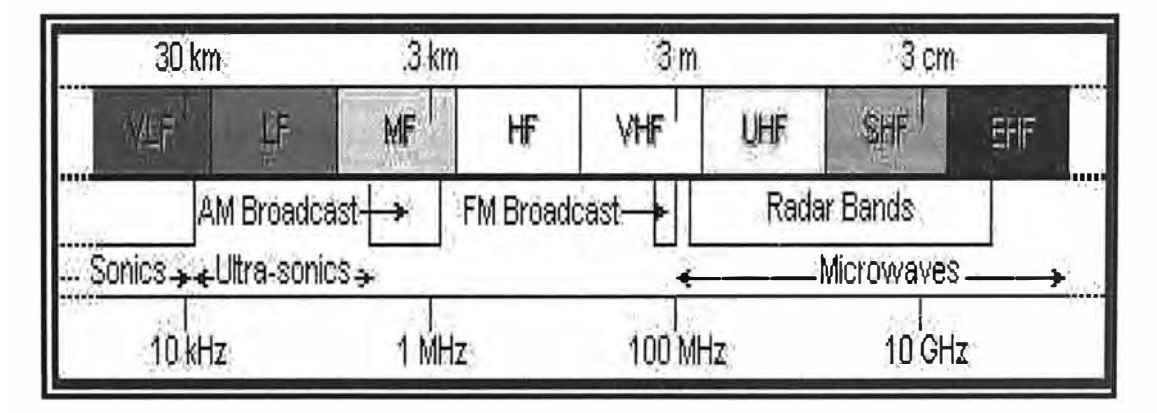

**Fig. 2.5 Frecuencias** 

#### **2.1.5 Frecuencias en Espectro Ensanchado**

- 900 MHz vs. 2.4 GHz para bandas ISM.
	- 2.4GHz ofrece una anchura de banda de 3X
		- $\checkmark$  902MHz 928MHz = 26 MH. de anchura de banda
		- $\sqrt{2400$ GHz 2.4835GHz = 83.5 MHz. de anchura de banda
- La interferencia fuera de banda es más común a 900 MHz. que a 2.4 GHz.
	- Los servicios de mensajeria y beeper avanzados funcionan a frecuencias con licencia a 930 MHz w/ 3500 de potencia de transmisión facilitando una amplia distribución de transmisores en las diferentes áreas geográficas.
	- Se tienen pérdidas significativas en la señal de los receptores ISM de 900 MHz. debido a la saturación en la entrada del receptor.

#### **2.1.6 Regulaciones Internacionales para Espectro Ensanchado**

- En Europa y muchos otros países no están autorizadas las bandas a 900 MHz para espectro ampliado debido al uso del GSM.
- Se pueden utilizar radios a 2.4 GHz sin licencia a través de la mayor parte del mundo con apropiadas EIRP (Potencia Radiada lsotrópica Equivalente).
	- Deben corresponder a tipos aprobados y autorizados en cada país.
	- Europa ha armonizado recientemente estándares EU.
	- La potencia de salida ha sido limitada a 100 mW en Europa y Japón
	- Los rangos de frecuencia pueden variar ligeramente en cada país.
- La utilización de la banda de 2.4 GHz permite la expansión para aplicaciones en proyectos de automatización tal como se hace en US, y que se puede implementar en otros países.
- Caso Colombiano según Cuadro Nacional de Atribución de Bandas de Frecuencias del Ministerio de Comunicaciones:
	- Bandas de 908 a 915 MHz. y 915 a 924 MHz
	- Bandas de 2025 a 2438,5 MHz
	- Bandas de 5725 a 5850 MHz

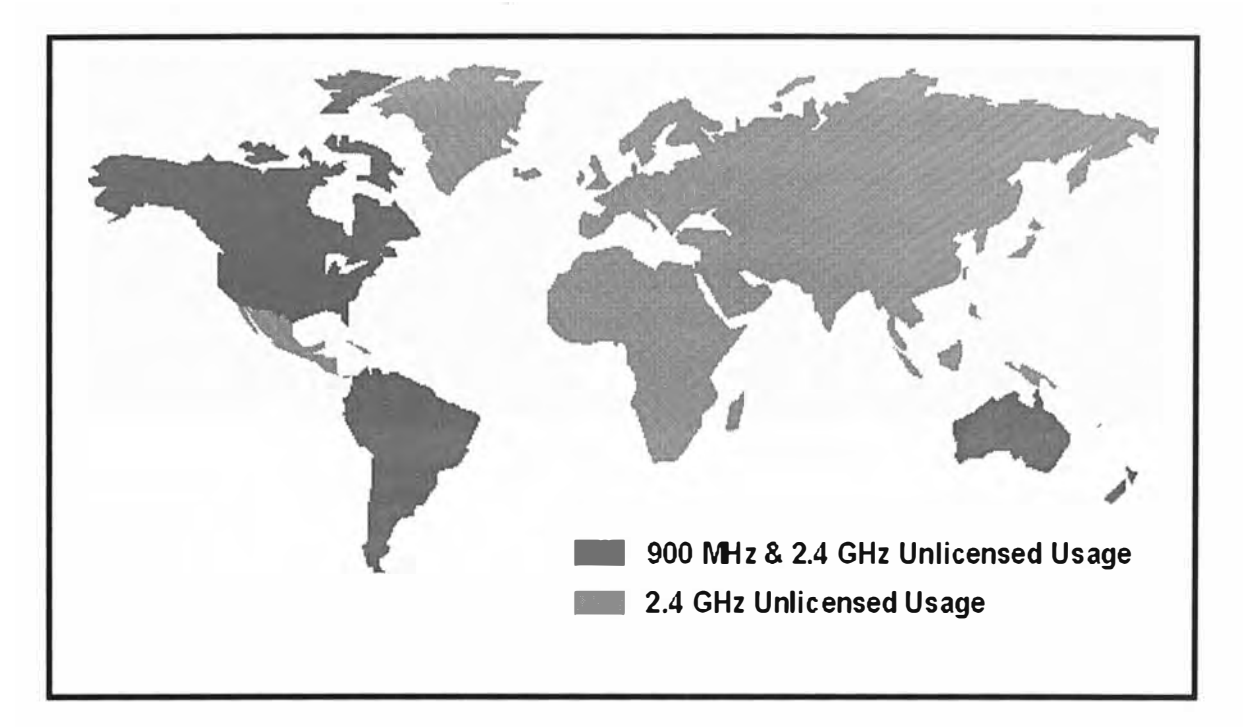

**Fig. 2.6 Bandas SS sin licencia a lo largo del mundo** 

#### **2.1.7 Es necesario reglamentar el uso del espectro para SS**

- Limitar la interferencia RF.
- Anchura de banda limitada.
- Fabricantes y proveedores intentan aumentar la potencia para mejorar el desempeño.
- EIRP (Effective lsotropic Radiated Power) representa la potencia total efectiva transmitida por el sistema de radio incluyendo la ganancia que la antena proporciona y las pérdidas en el cable de la antena.

#### **2.1.8 Bajo licencia o autorización**

- Cada frecuencia por debajo de 1 GHz debe ser utilizada como una frecuencia autorizada.
- Para que un dispositivo pueda operar sin licencia o permiso de frecuencia, su potencia de salida debe ser limitada.
- Cualquier sistema puede operar libremente en las bandas de 2.4 o 5.8 GHz si el EIRP (Effective lsotropic Radiated Power) total es de 100 mW or 20 dBm.
- Las bandas de frecuencia deben ser autorizadas con base en una asignación de canal dedicado o compartido, en una zona especificada y durante un tiempo especificado.
- Cuando los radios son autorizados a trabajar en una frecuencia específica, el usuario no puede tener acceso a una facilidad de cambio de frecuencias.

#### **2.1.9 Anchura de Banda**

- Capacidad de Canal (C) = (Anchura de Banda)x log (1+S/N) = (BW)log(1+S/N)
- Ganancia Total del Proceso (PG) = BW del radio/ Tasa binaria de la información

En conformidad con Shannon, la capacidad de un canal se asemeja a una caja de volumen fijo, en la cual, la longitud de los lados ( anchura de banda BW y la relación señal a ruido S/N) pueden variar sin cambiar el volumen de la caja.

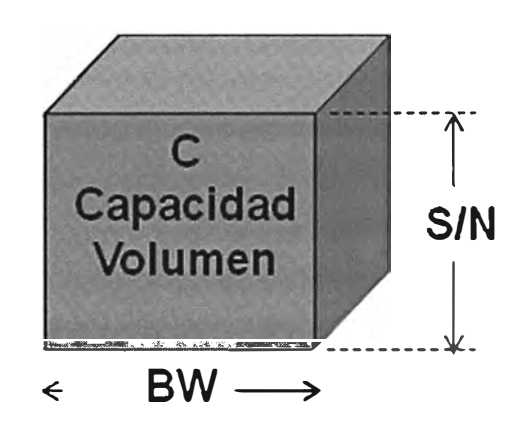

**Fig. 2.7 Anchura de Banda y relación Señal a ruido** 

#### **2.1.10Pérdidas en Espacio Libre**

**Pérdidas en espacio libre:** 

$$
-L = C + 20^{\circ} \log(D) + 20^{\circ} \log(F)
$$

Donde:

- L Pérdidas en espacio libre
- C = Constante para cálculos (36.6 si D en Millas o 32.5 si D en Km.)
- $\bullet$  D = Distancia
- F = Frecuencia en MHz.

| Distancia           |                 | Perdidas a $F =$ |           |           |
|---------------------|-----------------|------------------|-----------|-----------|
| en millas           | en km           | 900 MHz          | $2.4$ GHz | $5.8$ GHz |
| $\pm$ 6 mi          | 12.5 km         | 99dB             | 108dB     | 116dB     |
| $31 \text{ mi}$     | $5 \mathrm{km}$ | 106dB            | 114dB     | 122dB     |
| 5 <sub>mi</sub>     | 8 km            | 110dB            | 118dB     | 126dB     |
| $6.2 \,\mathrm{mi}$ | 10km            | 112dB            | 120dB     | 128dB     |
| 10 mi               | 16 km           | 116 dB           | 124dB     | 132dB     |

**Fig. 2.8 Pérdidas Típicas en Espacio Libre a Diferentes Frecuencias** 

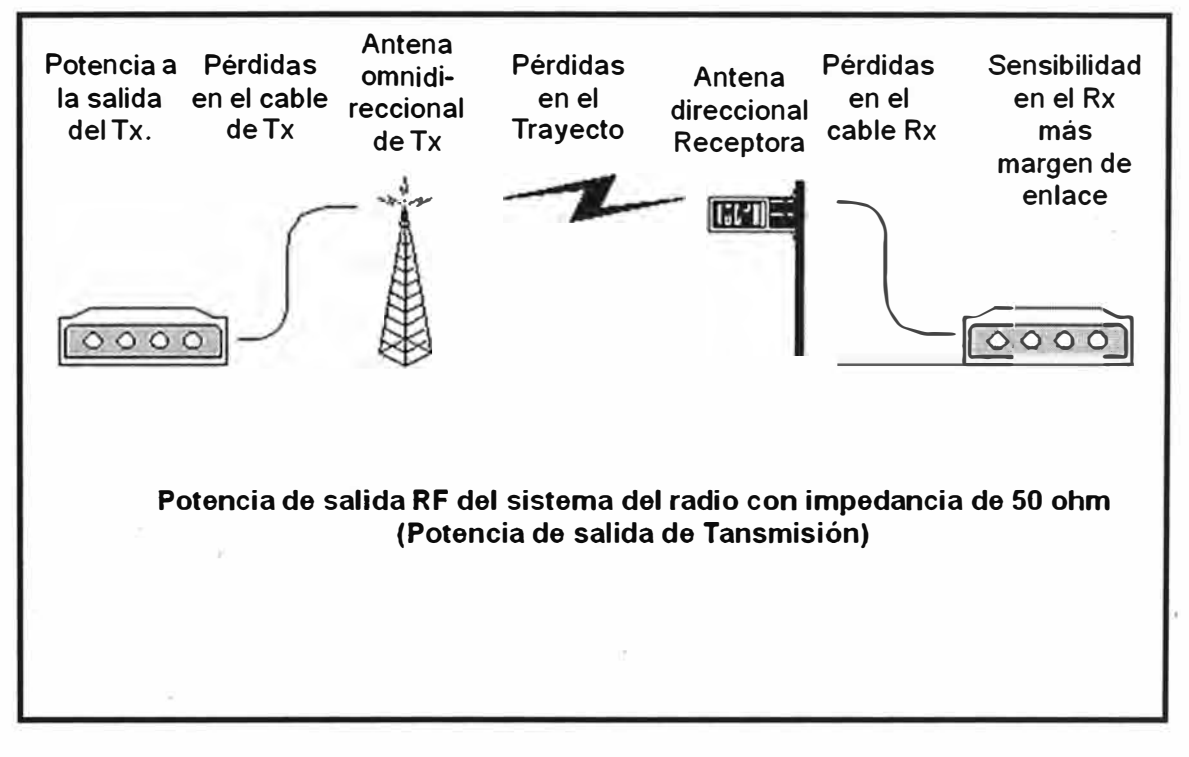

**Fig. 2.9 Diseño del Sistema y Cálculos de Salida RF** 

#### **2.1.11 Diseño del Sistema y Cálculos de Salida RF**

- El SOM (System Operating Margin) correlaciona la potencia del transmisor, el tipo de antena, la longitud de los cables coaxiales y la distancia. Así, podemos asegurar si nuestro sistema tiene un margen de potencia suficiente para alcanzar dicha distancia.
- Las pérdidas en espacio libre (FSL) y las pérdidas en la potencia del radio experimentadas al alcanzar una cierta distancia.
- El margen de la zona de Fresnel (FZC) necesario que determina la altura requerida de antena para superar cualquier obstáculo.

• La orientación de la antena, su ángulo de inclinación y el ángulo de inclinación necesarios para satisfacer cierto radio de cobertura y así saber el punto exacto o área de cubrimiento de nuestro haz de radiación.

La diversidad de la antena incrementa la magnitud de la señal

- Desvanecimiento (Fading): Efecto de reducción, cancelación o atenuación experimentado por la información que llega a un receptor cuando ella proviene de una misma fuente pero a través de diferentes trayectos.
- El espectro Ampliado por si solo no garantiza inmunidad al efecto del desvanecimiento.
- Moviendo la antena 114A o mediante una diversidad automática en la antena se podrá corregir el desvanecimiento.

#### **2.2 ASPECTOS SOBRE LA VOZ SOBRE 1P**

#### **2.2.1 Conceptos básicos sobre telefonía tradicional**

Teléfono Inventado en 1876 por Antonio Meucci (atribuido a Alexander Graham Bell hasta el 2002). Idea principal: Hacer audible la palabra hablada a largas distancias Originalmente: Transmisión sobre un hilo de hierro, comunicación punto a punto.

Hoy en día? 1000 millones de teléfonos repartidos por todo el mundo.

#### **i. Arquitectura Inicial**

Conexión punto a punto. conmutación manual.

#### **ii. Procesamiento de llamadas**

En muchos casos:comunicación analógica hasta la central. En la central la señal se convierte a digital: PCM de 64kbps (prácticamente sin pérdida de calidad).

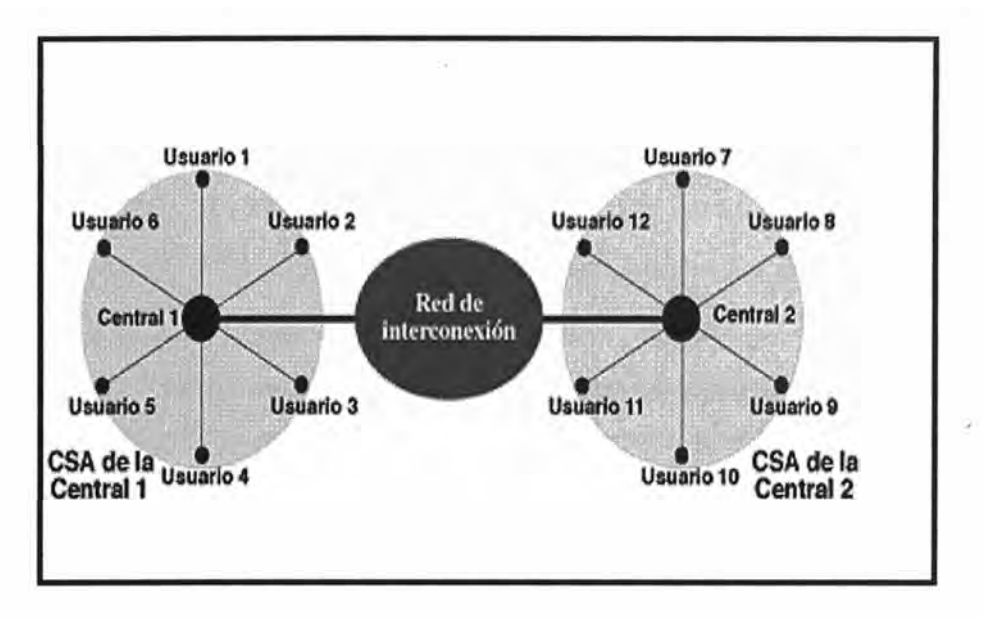

**Fig. 2.1 O Conexión entre centrales** 

#### **iii. Conexión entre centrales**

La llamada que sale de nuestra central tiene que llegar hasta la central donde está la persona o teléfono destino. No es posible realizar un mallado total. Se hace necesaria la multiplexación del enlace troncal entre centrales:

#### **2.2.2 Características principales de la telefonía tradicional:**

Recursos ocupados durante **toda la duración** de la llamada.

Los **precios** varían en base al **tiempo de uso** (tiempo de ocupación del circuito dedicado).

**La distancia** importa (más circuitos, y sobre todo de operadoras distintas).

Diseñado para "solo voz".

Sector totalmente **regulado.** 

Garantía de disponibilidad: **99,5** %

#### **2.2.3 Voz sobre IP:**

Utilizar redes de datos IP para realizar llamadas de Voz. En particular: Realizar llamadas por Internet (IP= Internet Protocol).

Internet: La mayor red de datos del mundo.
La tecnología Voz sobre IP se encuentra ahora mismo en su madurez, pero comenzó por los años 90.

Tecnología conocida como 'VolP'.

# **i. Características Principales**

Se utiliza una única red. Si dos empresas están unidas a través de Internet. Se administra una única red.

Finalmente se puede hablar de: Estándares abiertos e internacionales. lntero-

perabilidad, Bajada de precios en proveedores y fabricantes de hardware VolP.

**Calidad:** Es posible conseguir la misma calidad, de hecho hoy por hoy, el 40% de las llamadas de las grandes operadoras se encaminan por VolP.

**Fiabilidad:** En LAN, se puede lograr una gran fiabilidad. En Internet también, pero existen quizás demasiados factores.

# **ii. Razones del éxito de VolP**

- Gran expansión actual de las redes de datos
- $-LAN$ , WAN $...$
- Internet: ADSL, ADSL2+, VDSL
- WIFI, WiMax...
- Posibilidad de desarrollar **nuevos servicios** rápidamente.
- Menor inversión inicial.
- Costes más bajos para los clientes.
- Sociedad de consumo.

# **iii. Problemas de la VolP**

Problemas que no existían o estaban solucionados con la telefonía tradicional y que afectan a la calidad del servicio (QoS).

- Requerimiento de ancho de banda
- Funciones de control
- Latencia o retardo (>300 ms impracticable )
- Jitter: Variación de latencia.

# **Principal Problema:** La jungla Internet

#### **iv. Elementos Implicados**

**1) Teléfonos IP:** Físicamente, son teléfonos normales, con apariencia tradicional. Incorporan un conector RJ45 para conectarlo directamente a una red IP en Ethernet. No pueden ser conectados a lineas telefónicas normales.

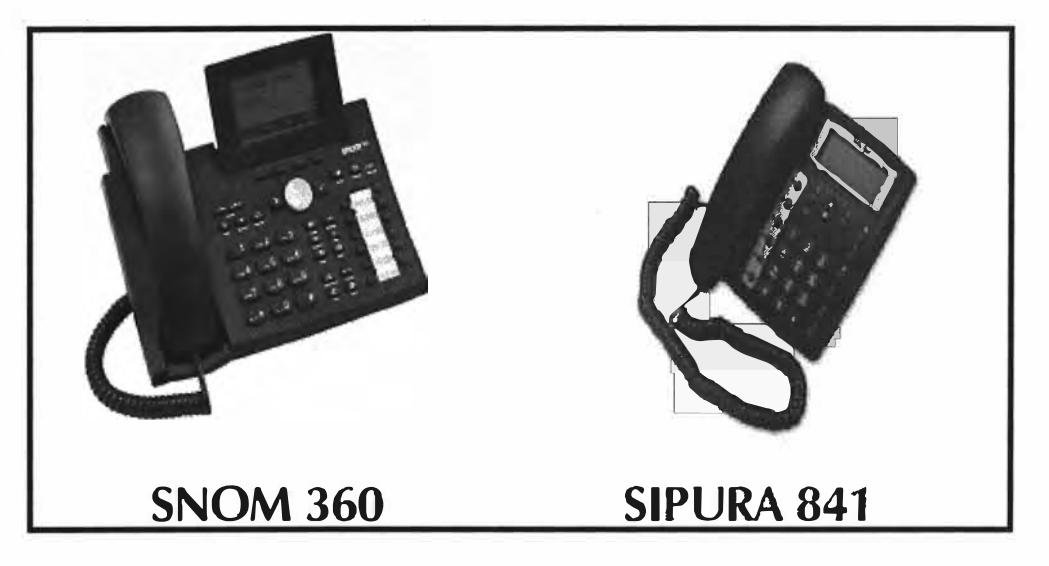

**Fig. 2.11 Telefonos IP** 

**2) Adaptadores análogicos IP:** Permiten aprovechar los teléfonos analógicos actuales, transformando su señal analógica en los protocolos de Voz IP.

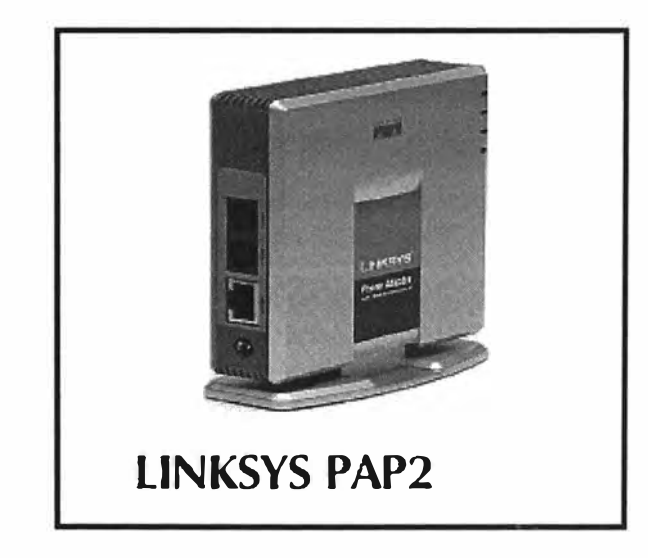

**Fig. 2.12 Adaptador FXS** 

**3) Softphones:** Son programas que permiten llamar desde el ordenador utilizando tecnologías VozlP.

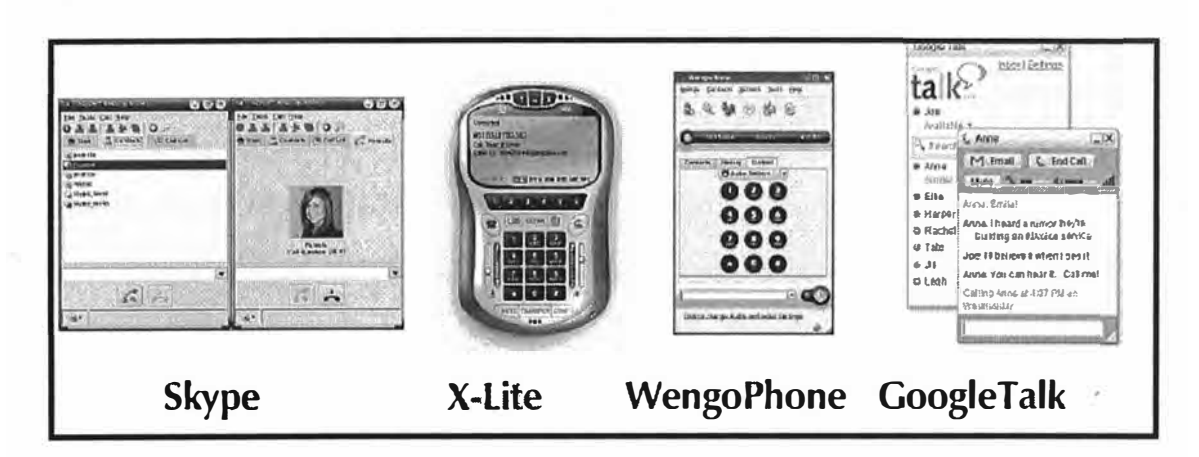

Fig. 2.13 Varios tipos de Softphone

4) Centralitas IP: Centralitas de telefonía que permiten utilizar de forma combinada la tecnología VozIP (mixtas) o exclusivamente IP (puras).

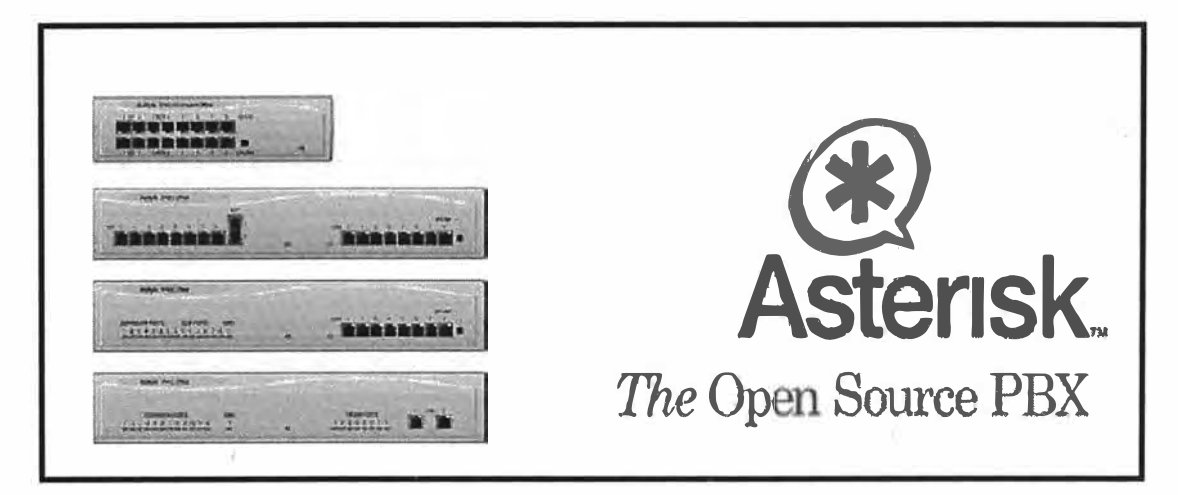

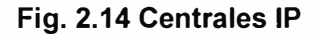

· Usuarios VozIP: Utilizan tecnologías VozIP para realizar llamadas.

· Proveedores de VozIP: permiten llamar desde VozIP a telefonía tradicional. Cobran por ese servicio.

• Carriers de VozIP: Venden sus rutas VozIP a los proveedores, son mayoristas' de minutos IP.

• Terminadores VozIP: Venden sus líneas para llamar a telefonía tradicional a los proveedores de VozIP.

• Integradores de Soluciones VozIP: Conectan centralitas a VozIP servidores dedicados para servicios adicionales, conexiónes CRM -> VozIP, Softphones ...

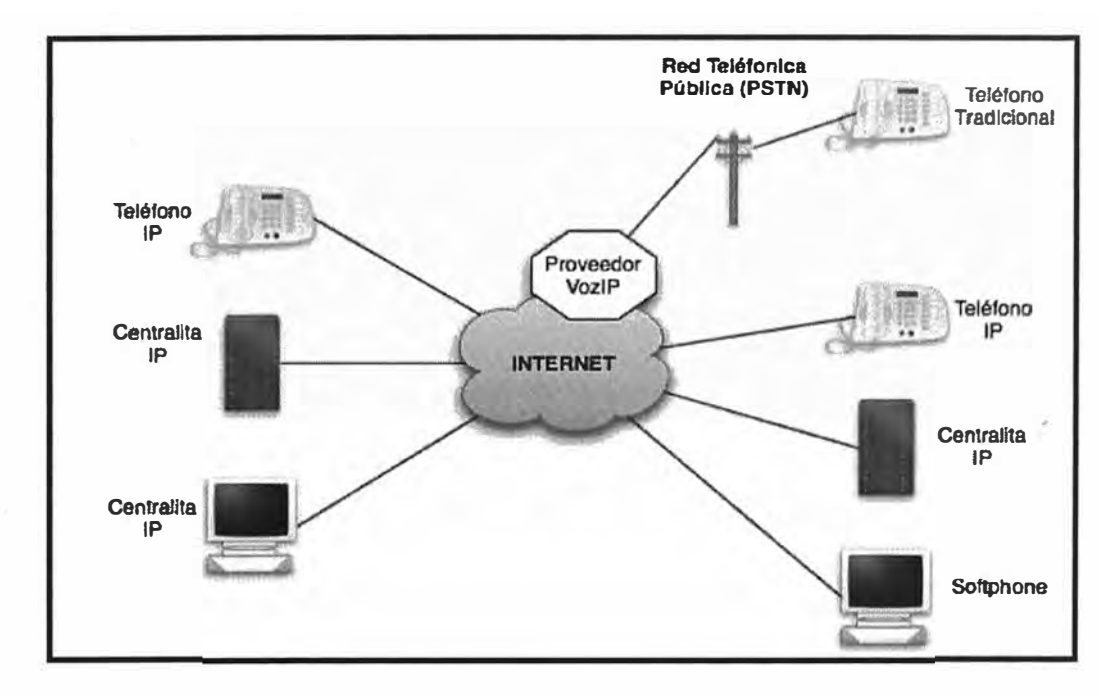

**Fig. 2.15 Visión General** 

# **v. Proveedores de Servicios VozlP**

# **1) Función Principal**

El principal servicio de los diferentes proveedores de Voz sobre IP es el de hacer de pasarela hacia la red telefónica pública (conocida como PSTN/POTS) a costes muy reducidos.

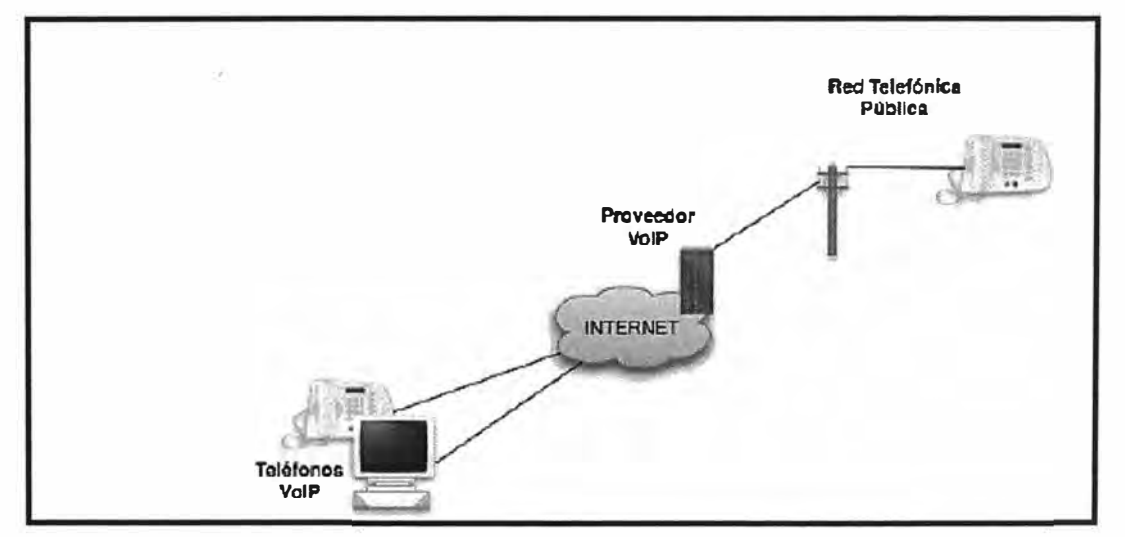

**Fig. 2.16 lnterconexion de PSTN con los Telefonos de VolP** 

#### **2) Características Principales**

Soportan determinados protocolos estándar (SIP,IAX2,H323 normalmente). Algunos tienen protocolos propietarios: SKYPE. Soportan determinados codees (GSM, G.729 normalmente). Casi siempre permiten realizar más de una llamada a la vez. Las llamadas entre usuarios de un mismo proveedor son gratuitas, en algunos casos existen 'prefijos' para saltar entre redes de proveedores conocidos.

#### **3) Características Avanzadas**

Enlace PSTN -> VolP

- Numeración geográfica: 944, 91 ...
- Numeración 902, 700 ...

#### **4) Funcionamiento general simplificado**

• **Paso 1:** Los dos comunicantes se registran en el servidor VozlP con sus teléfonos (Hardphones, Softphones).

• **Paso 2:** El equipo del emisor pregunta por el equipo del receptor.

• **Paso 3:** El servidor VolP devuelve datos de contacto al emisor (puertos, direcciones IP).

• **Paso 4:** Se establecen comunicación entre los interlocutores. Todo ello utilizando un protocolo determinado: SIP, IAX2, H323.

# **2.2.4 Tecnologías Voz sobre IP**

- i. **Protocolo:** Es el 'lenguaje' que se utiliza para negociar y establecer las comunicaciones de voz sobre IP. Los más importantes: SIP, H323, IAX2, MGCP.
- ii. **Codee:** Es la forma de digitalizar la voz humana para ser enviada por las redes de datos. Algunos ejemplos: G.711, G729A, GSM, iLBC, Speex, G.723.
	- Los codees se utilizan para transforma la señal de voz analógica en una versión digital.

• Los softphones, hardphones, centralitas IP ... soportan una serie de codecs cada uno. Cuando hablan entre si negocian un codee común.

• Aspectos a tener en cuenta por codee:

- Calidad de sonido
- Ancho de banda requerido
- Requisitos de computación

# **1. Protocolo IAX2**

- IAX2: lnter Asterisk eXchange
- Creado y estandarizado por la centralita Asterisk.
- Utiliza el puerto 4569 UDP.
- Características Principales:
- Media y señalización por el mismo flujo de datos.
- Trunking
- Cifrado

# **Ventajas**

• **NAT:** Al enviar tanto señalización como streaming por el mismo flujo de datos (flujo UDP), se evitan los problemas derivados del NAT. No es necesario abrir rangos de puertos para RTP.

• **Trunking:** Es posible enviar varias conversaciones por el mismo flujo, lo cual supone un importante ahorro de ancho de banda (overhead de la capas IP y transporte UDP).

# **2. Protocolo H.323**

• Es un estándar del ITU (lnternational Telecommunications Union) que provee especificaciones para ordenadores, sistemas y servicios multimedia por redes que no proveen calidad de servicio.

• Existe control y señalización para negociar las posibilidades de la comunicación:

- Negociación de codecs - Verificación de la posibilidad de establecer canales de 'media'.

- Control de secuencia.
- Para el streaming, se basa como SIP en RTP / RTCP

# **Ventajas**

- Implementa QoS de forma interna.
- Más completo: control de conferencias, recursos .
- Soporta conferencias de forma nativa de vídeo y datos.
- SIP vs H323:
- No hay un claro vencedor.

- En EEUU se apostó por SIP y de ahí se ha derivado en prácticamente un estándar.

# **3. Protocolo SIP**

• **SIP:** Session lnitiation Protocol, protocolo del IETF para VozlP texto y sesiones multimedia.

• Es principalmente un protocolo de señalización de capa de aplicación para iniciación, modificación y terminación de sesiones de comunicación multimedia entre usuarios.

- Principales elementos implicados:
- User Agent (Usuario)
- Registrar y SIP Proxy
- El sector tiende globalmente hacia SIP.

# **Capacidades de SIP:**

- Localización del usuario.

- Disponibilidad del usuario: determinación de la voluntad del receptor de la llamada de participar en las comunicaciones.
- Capacidad del usuario: Determinación del medio y de sus parámetros.
- Gestión de la sesión: transferencia, terminación de sesiones, modificación de los

parámetros de la sesión desde el propio 'User Agent'.

• En SIP, el usuario es el 'dueño' de su sesión.

# **Esquema de funcionamiento**

• El protocolo SIP es de forma nativa "peer to peer": Dos User

Agents pueden establecer una sesión entre sí:

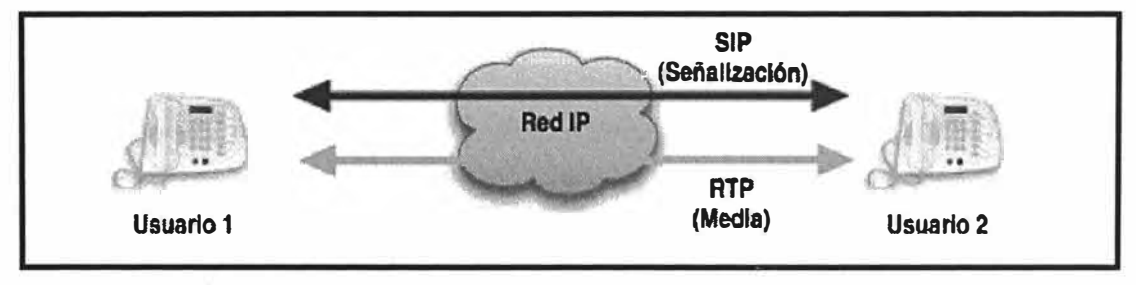

**Fig. 2.17 Comunicación Usuario a usuario con señalización SIP** 

Dos Canales:

- Señalización(UDP 5060): Establecimiento, Negociación.Fin ... )
- Streaming RTP (UDP 10000-20000 normalmente) y control RTCP.

#### **Concepto de Proxy Server**

- Aplicación intermedia que actúa tanto como servidor y cliente, generando mensajes SIP
- a nombre del cliente que generó el mensaje original.
- Los mensajes pueden ser respondidos o encaminados a otros servidores.
- Interpreta, re-escribe o traduce los mensajes antes de encaminarlos.
- Dos tipos de Proxy Server:
- Outbound Proxy
- Inbound Proxy

#### **lnbound Proxy**

• El lnbound Proxy permite independizar al usuario del dispositivo que utiliza y de su localización:

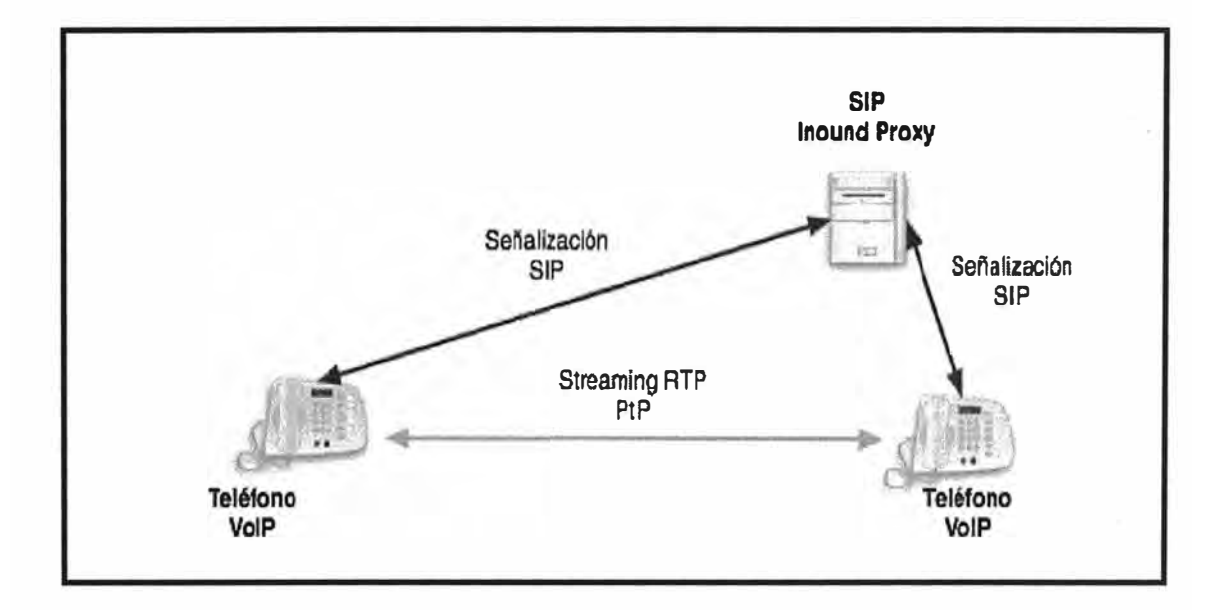

# **Fig. 2.18 Comunicacion lnbound Proxy**

#### **Outbound Proxy**

• El proxy saliente simplifica la administración de los usuarios de un dominio, aplica políticas, tarifica, etc ...

• Un mismo servidor puede funcionar como Proxy entrante y saliente de un dominio

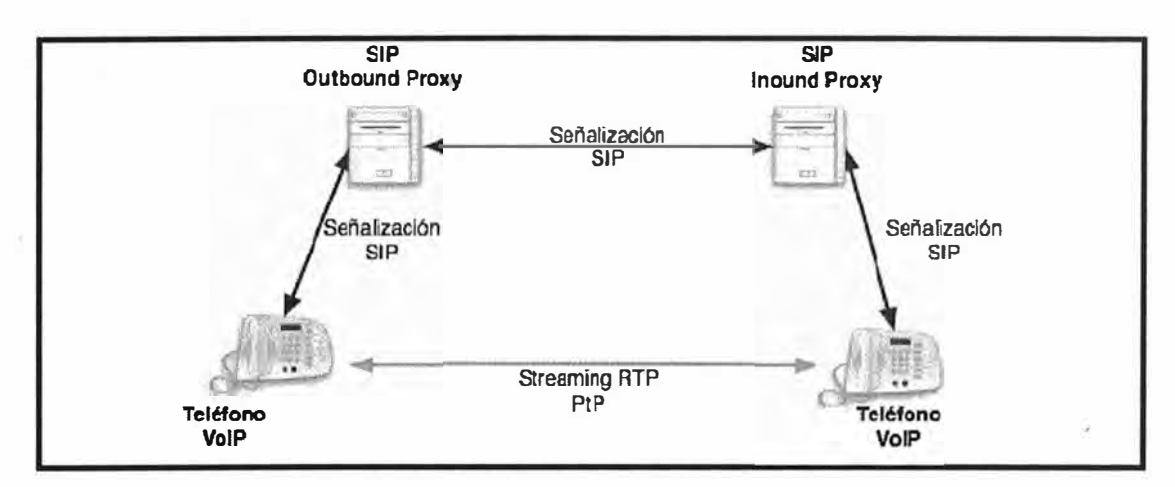

Fig. 2.19 Comunicacion Outbound Proxy

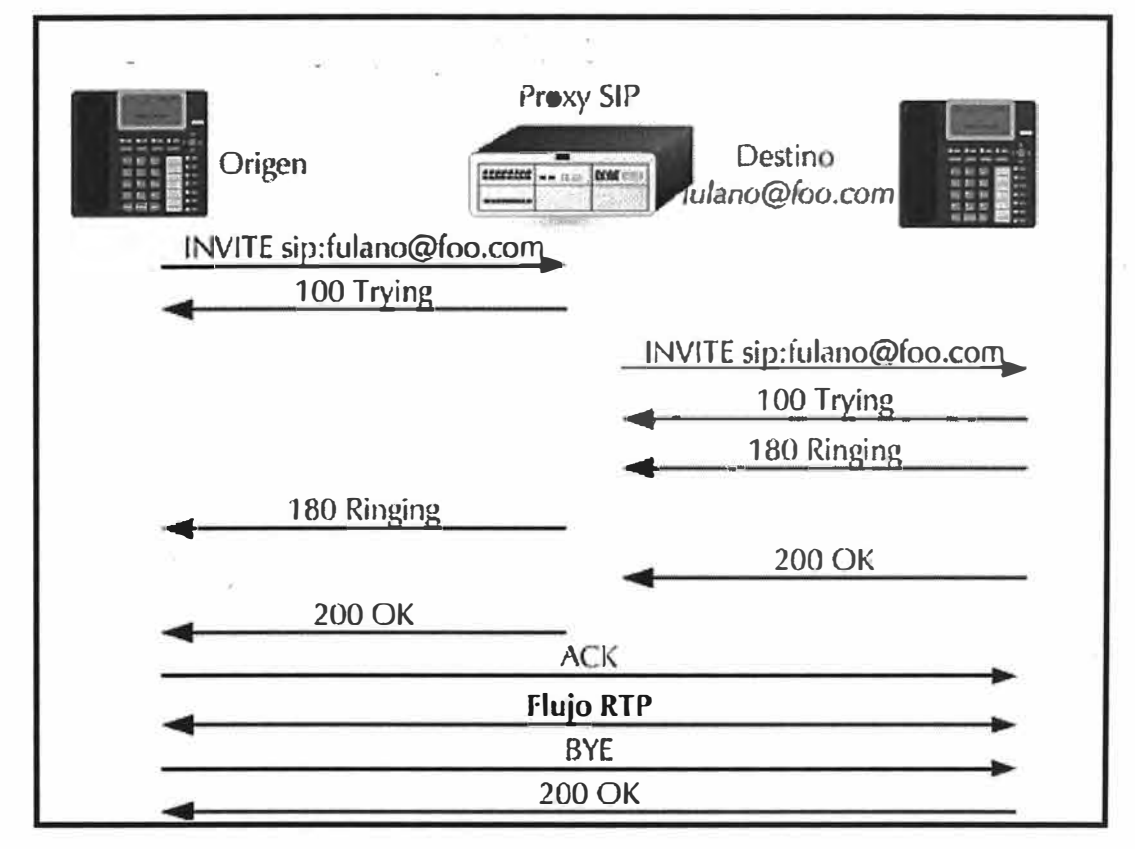

Fig. 2.20 Proceso de comunicación SIP

# **Concepto de Registrar Server**

- · Es un servidor que acepta mensajes de tipo REGISTER.
- · De esa forma, se conoce la localización (IP + Puerto) de cada

usuario (posibles múltiples localizaciones).

• Normalmente: mismo servidor que el SIP Proxy.

#### **Movilidad**

• SIP permite implementar dos tipos de movilidad diferentes:

- La movilidad personal, el usuario puede ser alcanzado en un dispositivo cualquiera, registrándose en el SIP registrar.

- La movilidad propia al protocolo IP (VPN).
- El registro permite mantener las localizaciones actuales del usuario de manera dinámica.

• Basado en la localización actual, el proxy server encaminará las llamadas al destino.

#### **Principales Ventajas**

• **Simplicidad:** Basado en texto para una implementación y depuración simples, utilización de primitivas (métodos y respuestas al estilo HTTP) para establecimiento de sesiones.

No se definen servicios o funciones.

• **Escalabilidad** y **flexibilidad:** Funcionalidades proxy, redirección, localización/registro pueden residir en un único servidor o en varios distribuidos.

- Simplicidad de las 'URls' de usuario: basadas en DNS.
- No es necesario un control centralizado: funcionamiento Peer to Peer totalmente posible.

#### **Principales Desventajas**

- Problemas de Red: La utilización de un canal PtP para el streaming de audio RTP plantea numerosos problemas a nivel de red: nat routers, firewalls.
- lnteroperabilidad con PSTN: H.323 ofrece mayores ventajas.

# **2.3 ASPECTOS DE LA CENTRAL 1P ASTERISK**

#### **2.3.1 Definicion de Asterisk**

- Asterisk es software. Exclusivamente software.
- Es software open source, desarrollado principalmente por la empresa americana DIGIUM.
- Liberado con la licencia GPL.
- Se ejecuta en PC estandar (arquitectura x86,x86\_64, ppc)bajo GNU/Linux, BSD o MacOSX.
- Soporta todas las funcionalidades de las centralitas tradicionales y muchas más !

# **2.3.2 Historia de Asterisk**

• Asterisk, desarrollado por Mark Spencer y sponsorizado por Digium (creada para tal fin), comenzó en 1999.

- La versión estable: Asterisk 1.2 fue publicada el 15 de Noviembre del 2005.
- La última versión, la que se utilizará en el curso: Asterisk 1.2.9.1, se liberó el 6 de juniol del 2006.

• En la actualidad es una solución probada y robusta, tanto para empresas que lo utilizan de base de usuario como para proveedores o carriers.

#### **2.3.3 Licencia**

**i. Digium**

• La empresa Digium, fundada por Mark Spencer, administra y mantiene el código fuente de Asterisk, y lo ofrece bajo dos licencias: GPL y licencia comercial.

• Vende Hardware de calidad creado especialmente para Asterisk

- Ofrece soporte tipo express profesional.
- Certificaciones dCAP (Digium Certified Asterisk Professional)
- http://www.diqium.com

#### **ii. GPL (General Public License)**

- Libertad de ejecutar el programa, con cualquier propósito.
- Libertad de modificar el programa (acceso al código fuente).
- Libertad de redistribuir copias.
- Libertad de mejorar el programa y publicar mejoras (junto al código fuente).

- Añadidos de terceros al código de Asterisk implican la cesión de los derechos comerciales a Digium pero se conserva el copyright del desarrollador. El nuevo conjunto se libera como GPL.

#### **iii. Licencia Comercial**

- Tiene un coste económico en función de las características requeridas (número de canales simultáneos, aplicaciones de software, etc).
- El comprador recibe el código fuente y soporte de Digium.

• El comprador puede incorporar sus propios cambios en su Asterisk sin necesidad de publicarlos como GPL, y puede vender su producto a terceros.

#### **iv. Asterisk Business Edition**

- Tiene un coste económico.
- Solución preparada para empresas:
- CD de instalación con binarios y drivers.
- Manuales.
- Clave de autenticación para activación y soporte.
- -Soporte gratuito durante un año.
- -Hasta 40 llamadas simultáneas.
- Basado en Asterisk 1.2 con algunas características eliminadas.
- Todas las mejoras en la versión comercial son incluidas en la versión GPL.

#### **2.3.4 Funcionalidades Generales**

• Asterisk es capaz de trabajar con prácticamente todos los

estándares de telefonía tradicional:

- -Lineas analógicas
- -Lineas digitales: E1, T1, accesos básicos
- Soporta casi todos los protocolos de VozlP:
- $-SIP$
- $-IAX2$
- $-MGCP$
- Cisco Skinny

# **2.3.5 Asterisk PBX**

#### **i. Funcionalidades De llamada (Tipo Centralita)**

• Algunas de las funcionalidades tipo centralita más interesantes:

Transferencia Música en espera Registro de llamadas en BD Transferencia atendida Música en transferencia Buzón de Voz por Mail Llamada en espera Salas de Conferencia Pickup de llamadas Caller ID Buzón de Voz personal Desvío si ocupado Bloqueo de Caller ID Colas de llamada Desvío si no responde Timbres distintivos Colas con prioridad .

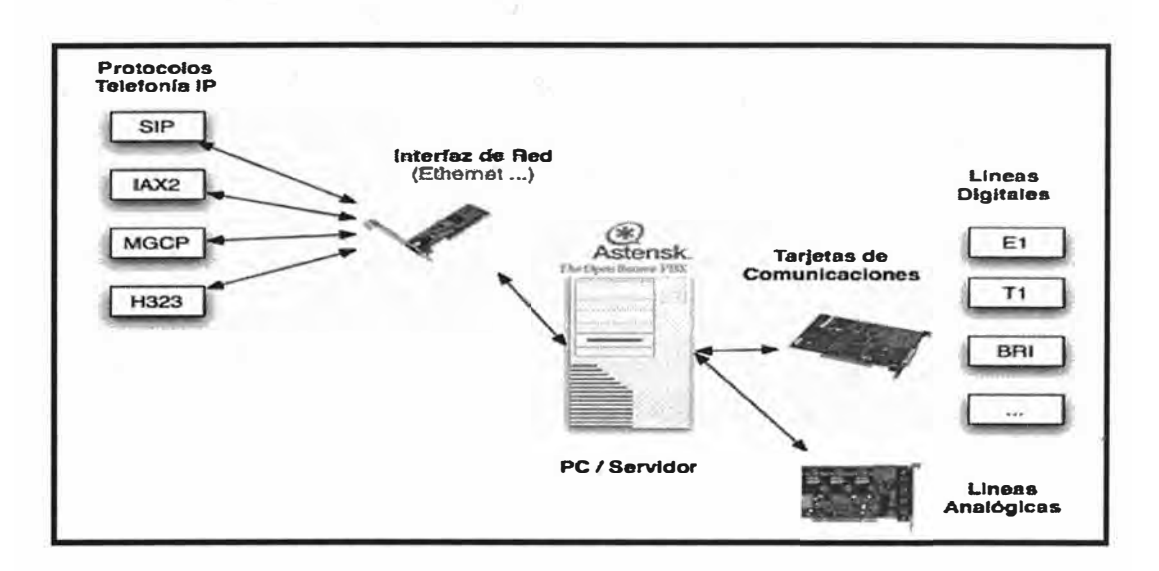

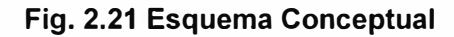

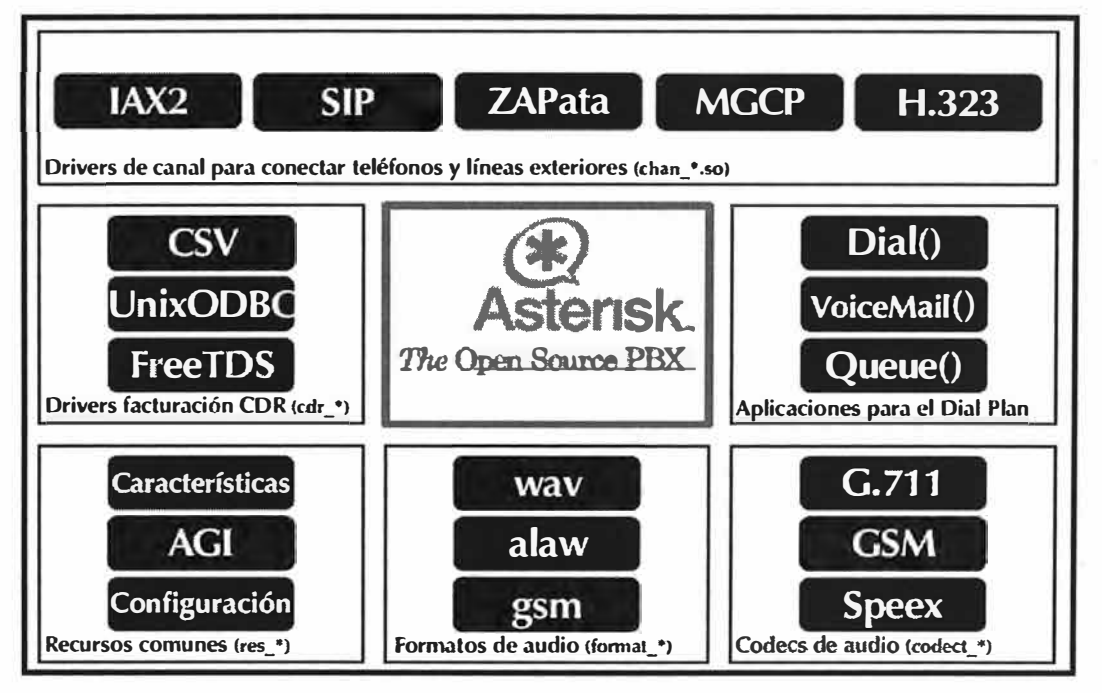

**Fig. 2.22 Arquitectura base** 

#### **ii. Funcionalidades Avanzadas**

- **IVR:** lnteractive Voice Response, gestión de llamadas con menús interactivos.
- **LCR:** Least Cost Routing, encaminamiento de llamadas por el proveedor VolP más económico.
- **AGI:** Asterisk Gateway Interface, integración con todo tipo de aplicaciones externas.
- **AMI:** Asterisk Management Interface, gestión y control remoto de Asterisk.
- Configuración en base de datos: usuarios, extensiones.proveedores.

#### **iii. Aspectos Generales**

- Asterisk es un *demonio* (¿daemon=demonio?) que se ejecuta en segundo plano. Al igual que el resto de servidores conocidos (apache, openssh, proftpd).
- La configuración normalmente se almacena en varios ficheros de texto editables de forma tradicional .
- Se distribuye como código fuente para ser compilado e instalado. Aunque existen versiones 'paquetizadas' para las distribuciones GNU/Linux más comunes.

# **iv. Requisitos Técnicos del sistema**

- Requisitos: Dependen directamente de:
- Llamadas concurrentes.
- -Conferencias y Aplicaciones complejas simultáneas.
- -Transcodifcaciones necesarias (recodificación).
- Principalmente, Asterisk requiere microprocesador.
- Según Digium: Equipo Dual lntel Xeon 1.8 Ghz 1 Gb Ram soporta 60 llamadas concurrentes codificando con el códec G.729.
- Dificil determinar con exactitud, mejor apuntar alto para poder escalar.

# **v. Instalación**

# **Elección del sistema operativo**

- Asterisk puede ser instalado en las siguientes plataformas:
	- GNU/Linux 2.x
	- $-MacOSX$  10. $x$
	- $-$ BSD
	- MS Windows: Utilizando Cooperative Linux (No recomendado).
- En este curso se detallará la instalación en plataformas GNU/Linux.

# **CAPITULO 111**

# **METODOLOGIA PARA LA SOLUCION DEL PROBLEMA**

Se considera la interconexión de 4 (siete) Telecentros Rurales de tecnologías de la información y la comunicación con la red de Internet. Esta interconexión se realizará mediante una Extranet, haciendo uso de un soporte adecuado de telecomunicaciones que, además proporcionará a los Telecentros Rurales el servicio de acceso a Internet, así como el servicio de Voz sobre IP.

Para la Interconexión de los Telecentros Rurales con la red de internet se ha planteado dos alternativas tecnológicas:

- Sistema Inalámbrico a través de Radioenlaces Punto a Punto.
- Sistema de acceso satelital a través de estaciones VSAT.

Teniendo en cuenta la Topografía de la zona en estudio y la calidad de servicios que el Proyectó debe ofrecer a estos distritos se presenta las siguientes Alternativas:

# **3.1 ALTERNATIVAS DE SOLUCION**

# **3.1.1 ALTERNATIVA 1: SERVICIO DE VOZ SOBRE 1P Y ACCESO A INTERNET A TRA VES DE ENLACES INALAMBRICOS PUNTO A PUNTO**

En base a los resultados obtenidos en estudio de campo realizados en cada distrito, a fin de evaluar una solución inalámbrica entre ellos, se ha encontrado satisfactorio proponer una solución compuesto por un Sistema Inalámbrico Punto a Punto entre cuatro distritos de la provincia de Melgar y la capital de Provincia.

Debido a que el Distrito de Ayaviri cuenta con acceso a Internet ADSL, se plantea implementar un enlace inalámbrico entre este distrito y un punto de repetición de señal, ubicado estratégicamente, de tal forma que permita contar con línea de vista entre este punto y los cuatros distritos en estudio, cabe señalar que se implementar un enlace inalámbrico entre Ayaviri y el punto de repetición (Cerro Qaqasi), luego del cual este punto se interconectara a través de enlaces inalámbricos punto a punto con los distritos de Umachiri, Llalli, Cupi y Huamanruro.

A continuación de muestra la topología de la red planteada entre los cuatro distritos.

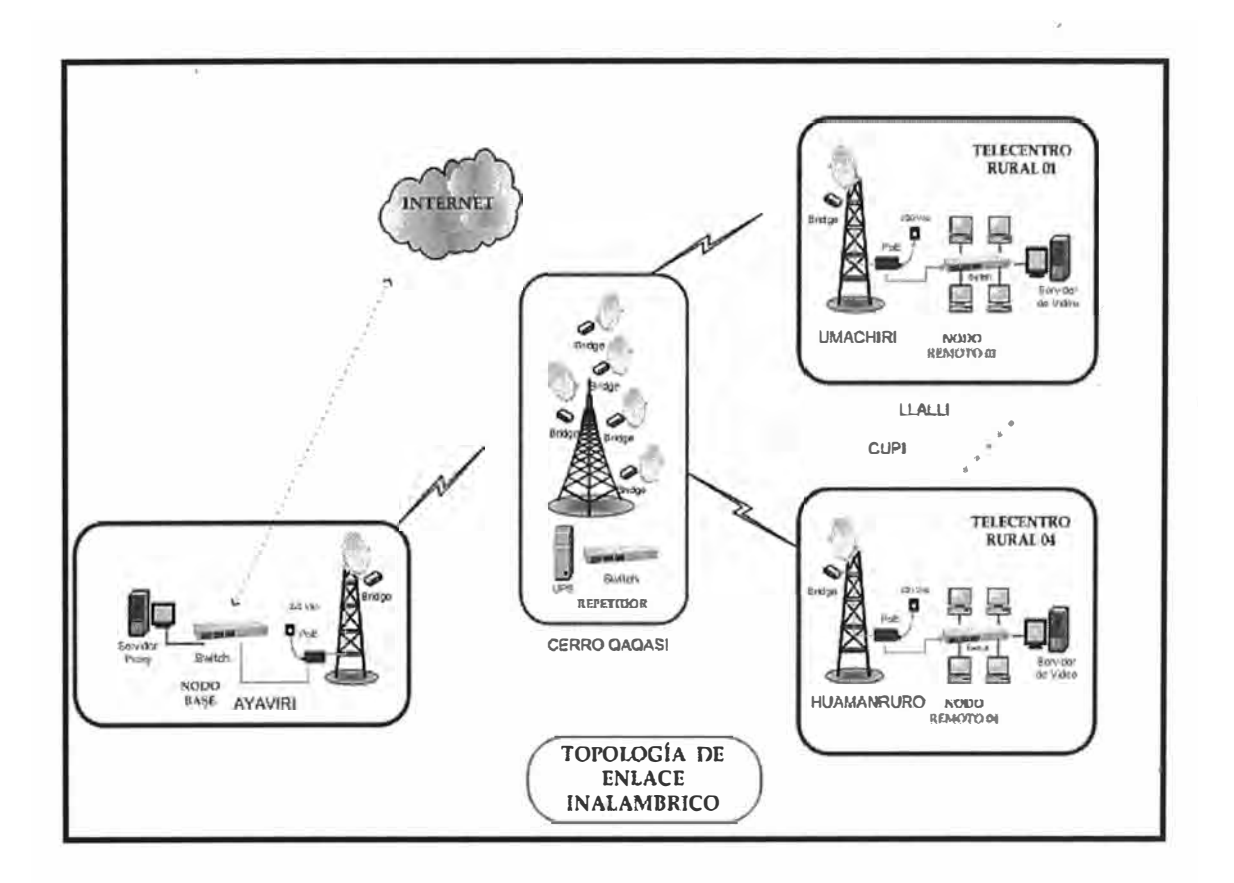

**Figura N º 3.1 Red lnalambrica de la Alternativa 1**

Además de ello, los radios enlaces Punto a Punto presentan las siguientes ventajas:

- > Ancho Fijo e independiente para cada uno de los enlaces.
- >" Posee gran escalabilidad, debido al ancho de Banda fijo para cada uno de los enlaces.
- > Mayor Confidencialidad en el enlace.

Asimismo se implementara el servicio de Voz sobre IP a través de una central en software Asterisk, que funcionara sobre el sistema operativo Linux, el cual hace que

los costos de licencia se minimicen al mínimo. Para este fin se hará uso de equipos de VolP tales como los FXS,FXO y el Servidor donde se alojara el Software Asterisk.

# **3.1.2 ALTERNATIVA 11: SERVICIO DE VOZ SOBRE IP Y ACCESO A INTERNET A TRAVES DE ENLACES SATELITALES**

Se plantea la interconexión de los distritos de Umachiri, Llalli, Cupi y Huamanruro a la red de internet a través de estaciones remotas VSAT bidireccionales.

Las estaciones VSAT son redes privadas de comunicación de datos vía satélite para intercambio de información punto-punto o, punto-multipunto (Broadcasting). Una antena para un Terminal VSAT puede ser montada en un techo, en un muro, o en el suelo y la antena se debe apuntar hacia el satélite.

El sistema en conjunto esta formado básicamente por la Estación Central (Hub), el Segmento Espacial (Satélite), las Estaciones Remotas y el Canal de Retorno.

Las estaciones remotas se ubicaran en los establecimientos rurales y se encargará de recepcionar la señal proveniente del Satélite, la misma que contiene las señales de datos IP.

En la estación VSAT de Recepción, la señal en banda Ku o C recibida en la antena es convertida a una señal de FI mediante el LNB, esta señal se enviará a un receptor y en seguida será enviada a la red local del establecimiento rural. La disponibilidad del enlace requiere que la relación C/N sea mayor que un determinado umbral un cierto porcentaje del tiempo total. Esta relación varía principalmente por la lluvia (aumenta la atenuación de la señal) y por el Sol (aumenta el ruido recogido). La lluvia afecta principalmente en la banda Ku y prácticamente nada en banda C. La radiación del Sol incide en la antena receptora en tierra e incrementa su temperatura de ruido, por lo que la relación C/N disminuye.

A continuación se muestra la topología de la red planteada.

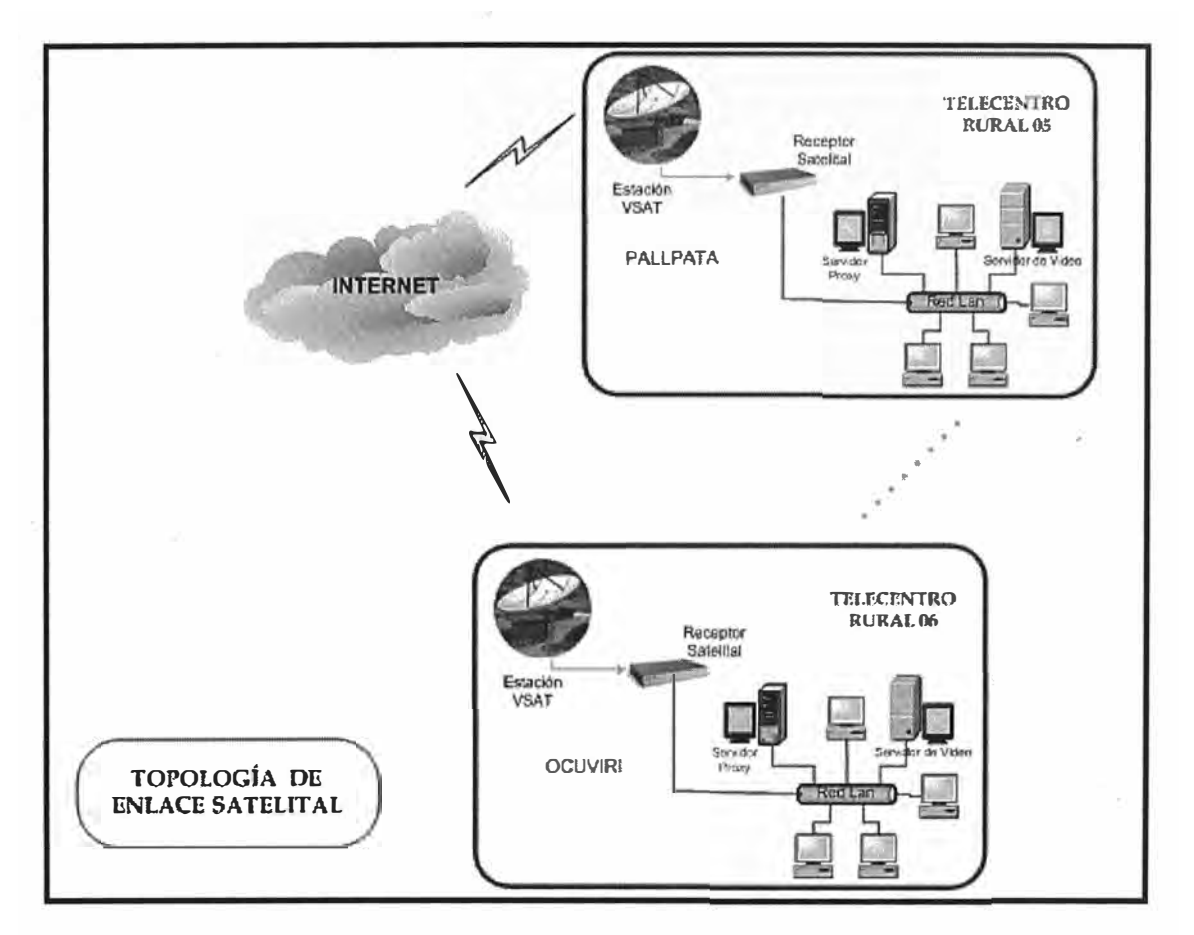

**Figura N <sup>º</sup>3.2 Alternativa 11** 

El acceso a Internet Satelital a través de Estaciones VSAT, debe ser de conectividad en Banda ancha, la cual debe contar con gran escalabilidad y robustez.

Además debería soportar aplicaciones interactivas y multimedia basadas en IP, Multicasting Broadcasting de datos, así como transferencia de archivos.

Es recomendable que las velocidades de bajada y de subida, así como la comparición de canal, sean como mínimo de:

Downlink: 400Kbps y Uplink: 128Kbps, Overbooking: 1: 10 (Solo VSAT)

Esta Solución no es conveniente debido a los retardos en las velocidades de bajada y subida de datos de aproximadamente 500 Mt.

#### **3.2 SOLUCION DEL PROBLEMA**

#### **3.2.1 RED INALAMBRICA PUNTO A PUNTO**

Los links básicos punto a punto consisten de un Backhaul Master y Backhaul Slave.

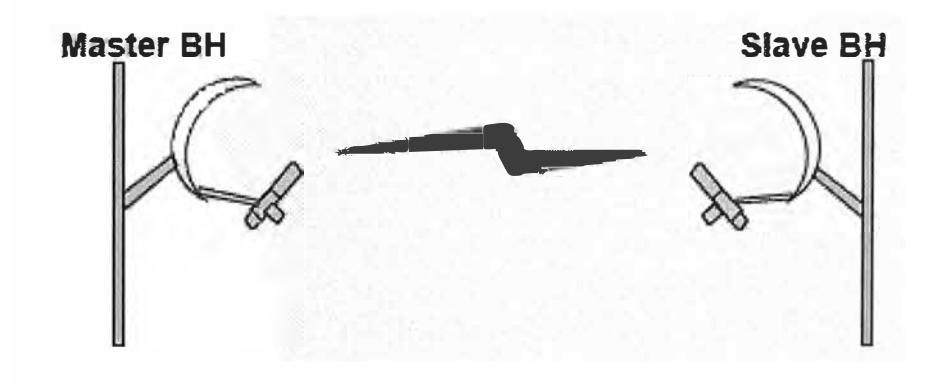

**Figura N <sup>º</sup>3.3 Enlace Punto a Punto** 

Se ha seleccionado el Enlace Motorola Canopy en 2.4 ó 5.7GHz a 10Mbps (Efectivo 7.5Mbps) en punto a Multipunto (con enlace doble desde Ayaviri a Repetidor).

#### **Caract�rísticas del Sistema Canopy**

#### **a. Generalidades**

- Servicios de banda ancha inalámbrica de alto desempeño para usuarios residenciales, comerciales y empresariales.
- Los atributos específicos del sistema Canopy incluyen:
	- Sistema Línea de Visión (LOS) (900 MHz, 2,4 GHz, 5,2 GHz, 5,4 GHz, 5,7 GHz).

Sin línea de visión (NLOS) (900 MHz; 5,7 GHz 45 Mbps de Backhaul) Fijo, Nómade.

• Switch de Capa 2 Múltiples opciones de frecuencia, frecuentemente en el espectro no licenciado (varía según el país).

Capacidad y desempeño del sistema consistentes. Sin degradación con la distancia ni con la cantidad de Módulos de Suscriptor activos.

#### **b. Desempeño**

- Tasas de canal: **10 Mbps** ; 20 Mbps(BH @ 2.4 GHzó5.7GHz) ; 45Mbps (BH @ 2.4 GHzóS. 7GHz) NLOS
- Banda de frecuencia no licenciada 2.4GHz, 5.7GHz. Topologías : Punto-a-punto ; Punto-multipunto.

# **c. RADIO**

# **2.4Ghz & 5.7 GHzGHz**

- Canales de 20 MHz
- transmite bajo 1W EIRP
- Antenas direccionales internas (600) para Multipunto.
- Interfaz Ethernet interna (10/100baseT).

# **d. Rango**

- Antena Patch(interna)-5 Km.
- Antena Patch& reflector-15 Km.
- 2 reflectores-SO Km.
- Herramientas de Gestión Avanzadas.
- Analizador de Espectro, para la mejor selección de free. libre de interferencias.
- Medidor de taza de error (BER) en Históricos y Testrápidos.
- Indicación de nivel de RSSI Con su equivalente en dB.

# **e. Beneficios**

- **Costo accesible:**
	- Opera en la banda no licenciada de 900MHz, 2.4GHz ó 5. 7GHz
	- Inversión única de capital (MTBF de 40 años de capital y MTTR de 15 minutos).

# **Fácil para instalar y Operar:**

• Diseño sencillo de la red con múltiples herramientas de gestión.

- Recursos de control y diagnóstico accesibles por interfaz de web.
- No requiere cableado coaxial (usa UTP con arrestor de protección).

#### **• Flexible:**

• Toca las necesidades de distintos tipos de clientes, como WISP, Instituciones y corporaciones.

#### **Escalable:**

- Cambios de necesidades (de 10Mbps, 20Mbps y 45Mbps).
- Incremento del área geográfica (Modo Multipunto).
- Incremento de Radios (subscribir) sin Cambiar Base.
- Incremento de tráfico (Traffic shaping).

#### **3.2.2 INTERCONEXION DE VOZ SOBRE 1P EN LA RED INALAMBRICA**

El sistema de interconexión de Voz emplearía como medio de transmisión el sistema inalámbrico, de la siguiente manera:

- Se implementa una PBX en software libre a través del Asterisk. Esta Central Asterisk interconecta los Gateway de Voz a través del protocolo SIP. Este último permite establecer sesiones para iniciar llamadas entrantes y salientes de cada anexo telefónico. Para la codificación de voz se utiliza los estándares de comprensión 5.3 / 6.3 kbps (G.723), 8 kbps (G.729), 64 Kbps (G.711).
- En esta implementación se utiliza adaptadores ATA FXS que permite la comunicación entre sus puertos a través del protocolo SIP e interconecta anexos telefónicos convencionales con la red de datos Ethernet. Asimismo se utiliza un Gateway - FXO que interconecta los anexos telefónicos de los nodos remotos con la Red Telefónica Publica Conmutada - PSTN.
- También se implementa una interfase Web AMP (Portal de Administración de Asterisk) para la administración del Asterisk, como los registros de llamadas cursadas entre los anexos telefónicos; este trabaja en conjunto con la información de llamadas alojada en la base de datos del servidor MySQL.
- Se evalúa el costo de llamadas entre el servicio de la telefonía convencional con respecto al servicio de VolP implementado con el Asterisk.
- Asimismo se analiza el consumo del ancho de banda o tráfico utilizado para el servicio de VolP. Para ello se utiliza el protocolo SNMP. El agente SNMP está activado en el servidor que está instalado el Asterisk. La información de gestión de monitoreo del consumo de ancho de banda del tráfico de VolP se aloja en un servidor de gestión con interfase Web.
- Actualmente existe software y/o centrales IP's comercial. Estos equipos no son de uso común en una zona rural por tener un elevado costo en la obtención y su implementación. Por lo tanto existen alternativas en software libre o de libre distribución, sin costo alguno para llevar acabo dicho propósito. Como es el caso del Asterisk que se instala sobre una plataforma Linux. La experiencia muestra que cada día más personas eligen Linux, bajo el criterio de economía, ventajas y utilidad.

# **3.3 EQUIPOSYMATERIALES**

#### **3.3.1 ENLACES INALAMBRICOS**

- . Estación Ayaviri
- . Estación Cerro Qaqasi
- . Estación Umachiri
- . Estación Llalli
- Estación Cupi
- . Estación Huamanruro

Los equipos y materiales necesarios para la implementación del buen funcionamiento de los Telecentros Rurales para la viabilidad de interconexión entre ellos y a su vez con la Estación Central se detallan a continuación:

# a) RADIO ENLACES

Configuración Punto a Punto, en el Repetidor se ubicara 5 bridges inalámbricos y uno en cada localidad respectivamente.

- Modo Radio : 10 Equipos enlace (Bridges) punto a punto.
- Frecuencia : 2.4 Ghz / 5.8 Ghz (Bandas no licenciadas).
- **Switches**
- Antena Semi-parabólica.
- Barra de Tierra de Cu.
- Cables RF.

# b) SISTEMA DE PARARAYOS

- Pararrayos Tetrapuntal puntal de Acero Inoxidable.
- Aislador de Pararrayos .
- Mástil de soporte de pararrayos .
- Conectores Cu.
- Cable Cu desnudo.
- Jabalina de Acero Revestido de Cu .
- Dosis de sales electrolíticas .
- Caja de Registro de Concreto.
- Tierra de Cultivo.
- Accesorios de Instalación .

# c) LUZ DE BALIZAJE (Estaciones Ayaviri - Cerro Qaqasi)

- Fanal.
- Foco.
- Soporte de Fanal.
- Fotocelda.
- Tubo Corrugado interior metálico 3/4"
- Cable Vulcanizado 2 x 12 AWG.
- Accesorios de Instalación.

# d) TORRES

Las Torres deben estar pintadas con colores de Norma (rojo y blanco) en materiales epóxicos antioxidantes.

Las alturas consideradas son: 30 m, 18 m, (4) 15 m.

- Torre ventada en tramos de 3 Mt. por 30 cm de lado, diagonal tipo Triangular.
- Base de torre.
- Anclajes.
- Vientos de acero.
- Accesorios.

# e) OBRA CIVILES

- Base para anclaje torre.
- Base para torre.

# **CAPITULO IV ANALISIS Y PRESENTACION DE RESULTADOS**

#### **4.1 RED INALAMBRICA**

#### **4.1.1 ANALISIS DE ENLACES**

El análisis de enlace presentado se ha realizado mediante el software de simulación Radio Mobil con la debida información técnica realizada mediante el estudio de gabinete y con la comprobación del estudio de campo realizada en los 4 distritos de Puno, los que nos permite definir el siguiente análisis:

#### Enlace Inalámbrico:

- Ayaviri (ADSL) Cerro Qaqasi (Repetidor)
- Cerro Qaqasi (Repetidor) Umachiri
- •:• Cerro Qaqasi (Repetidor) Llalli
- •:• Cerro Qaqasi (Repetidor) Cupi
- Cerro Qaqasi (Repetidor) Huamanruro

Todos los enlaces antes mencionados se comprobaron mediante pruebas de espejos y también se pudo medir el azimut correspondiente de cada enlace, y se comprobó mediante el software de Radio Mobil

Para el análisis de enlaces se tomaron las coordenadas geográficas por medio del equipo de Sistema de Posicionamiento Global (GPS) en cada uno de los distritos mencionados.

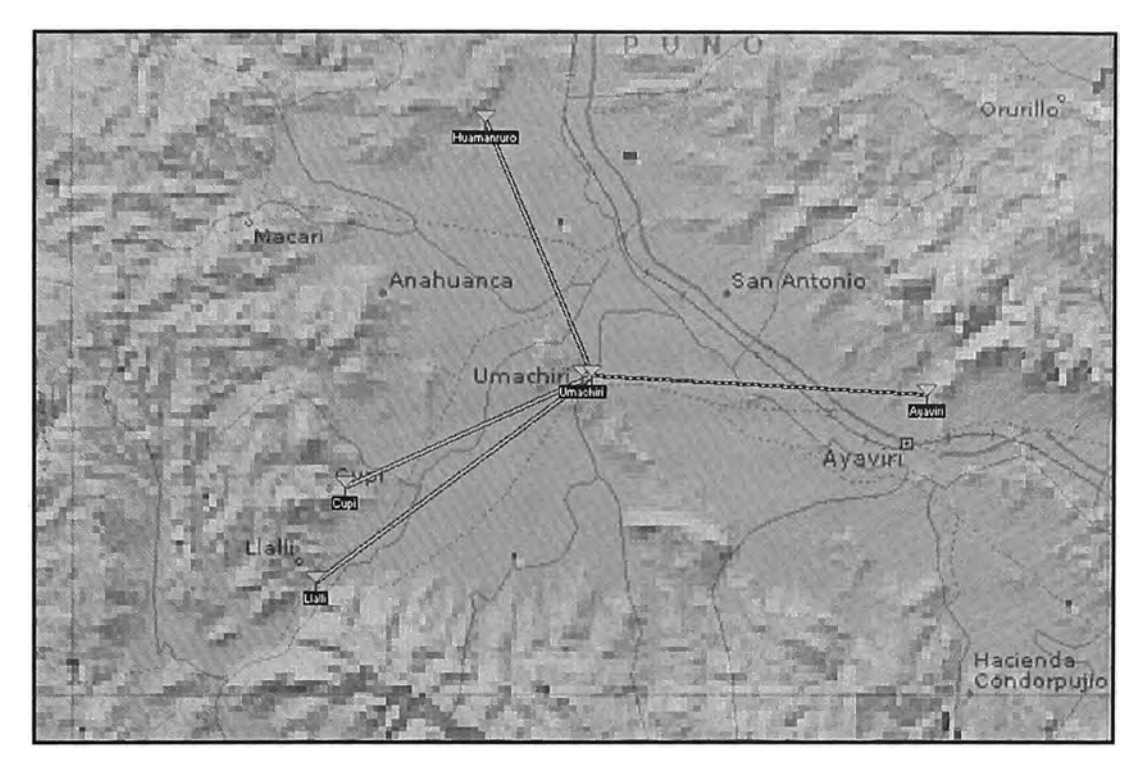

**Fig. N <sup>º</sup>4.1 Simulacion de Enlaces inalambricos** 

|              |                 |                  |               |             | <b>Coodenadas</b> | <b>Altura</b> |
|--------------|-----------------|------------------|---------------|-------------|-------------------|---------------|
| <b>Item</b>  | <b>Distrito</b> | <b>Provincia</b> | <b>Región</b> | Longitud    | <b>Latitud</b>    | (msnm)        |
| 1            | Llalli          | Melgar           | Puno          | 70° 52' 51" | 14° 56' 53"       | 3996          |
| $\mathbf{2}$ | Umachiri        | Melgar           | Puno          | 70° 45' 14" | 14° 51' 16"       | 3989          |
| 3            | Cerro Qaqasi    | Melgar           | Puno          | 70° 44' 56" | 14° 51' 15"       | 4200          |
| 4            | Huamanruro      | Melgar           | Puno          | 70° 44' 20" | 14° 44' 20"       | 3943          |
| 5            | Cupi            | Melgar           | Puno          | 70° 52' 00" | 14° 54' 18"       | 3997          |
| 6            | Ayaviri         | Melgar           | Puno          | 70° 35' 23" | 14° 52' 55"       | 3926          |

**Tabla N <sup>º</sup>4.1 Coordenadas geográficas - Distritos de Puno** 

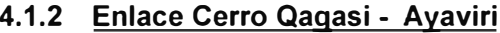

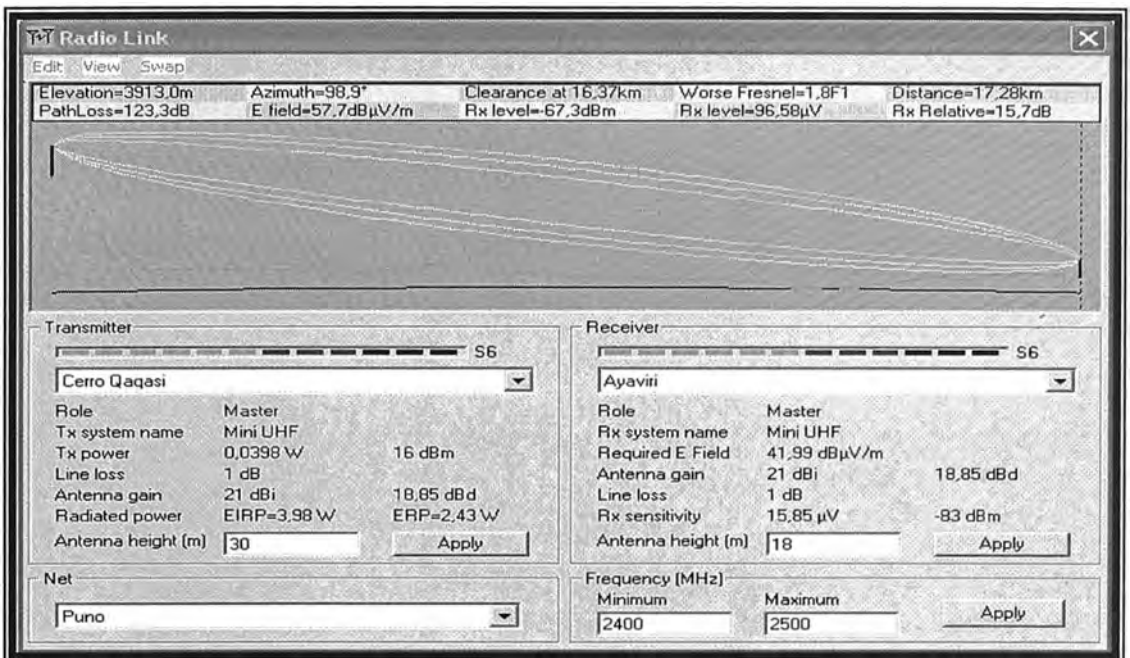

# Figura Nº 4.2 Enlace Cerro Qaqasi - Ayaviri

Se puede apreciar en la Figura con la altura de Torre propuesta en el Distrito de Ayaviri (18 metros) hay una pequeña obstrucción en la 3ra Zona de Fresnel, no perjudicando en nuestro enlace.

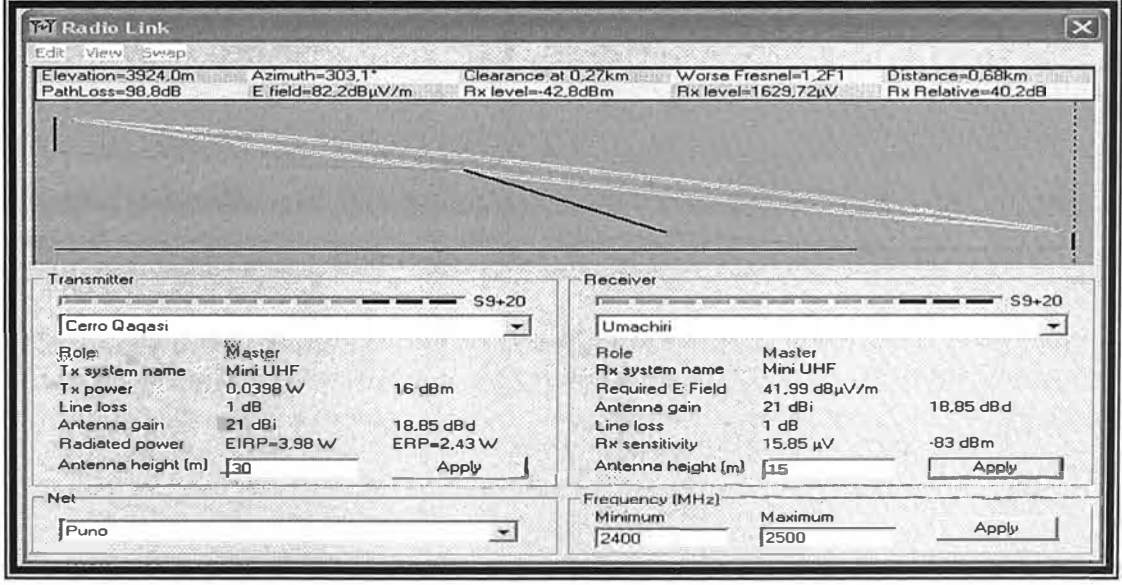

#### 4.1.3 Enlace Cerro Qagasi - Umachiri

Figura Nº 4.3 Enlace Cerro Qaqasi - Umachiri

Se puede apreciar en la Figura que con la altura de Torre propuesta en el Distrito de Umachiri (15 metros) hay una pequeña obstrucción en la 3ra Zona de Fresnel, no perjudicando en nuestro enlace. Pero se recomienda colocar torre de 18 metros para salvar la obstrucción.

#### **4.1.4 Enlace Cerro Qagasi - Llalli**

. Se puede apreciar en la Figura una línea de vista clara y sin obstrucción, se tiene una distancia entre las estaciones de 17 .39 Km, existiendo equipos en la actualidad que con esa distancia grande se puede tener enlaces óptimos.

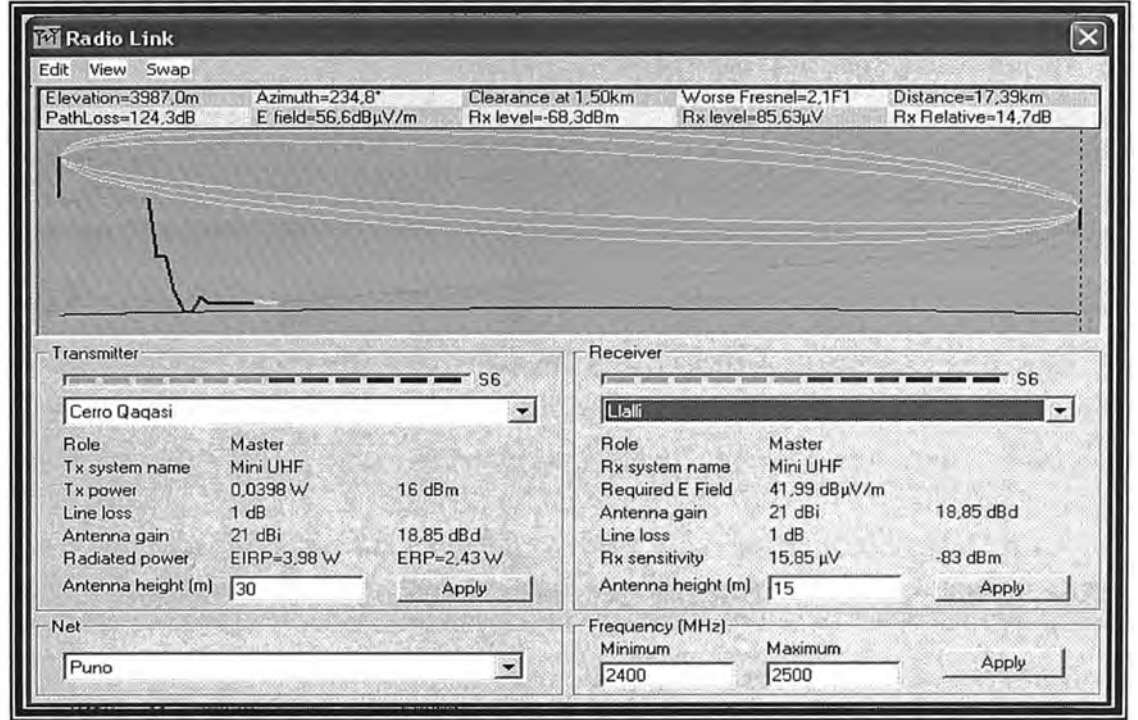

**Figura N <sup>º</sup>4.4 Enlace Cerro Qaqasi - Llalli** 

# 4.1.5 Enlace Cerro Qagasi - Cupi

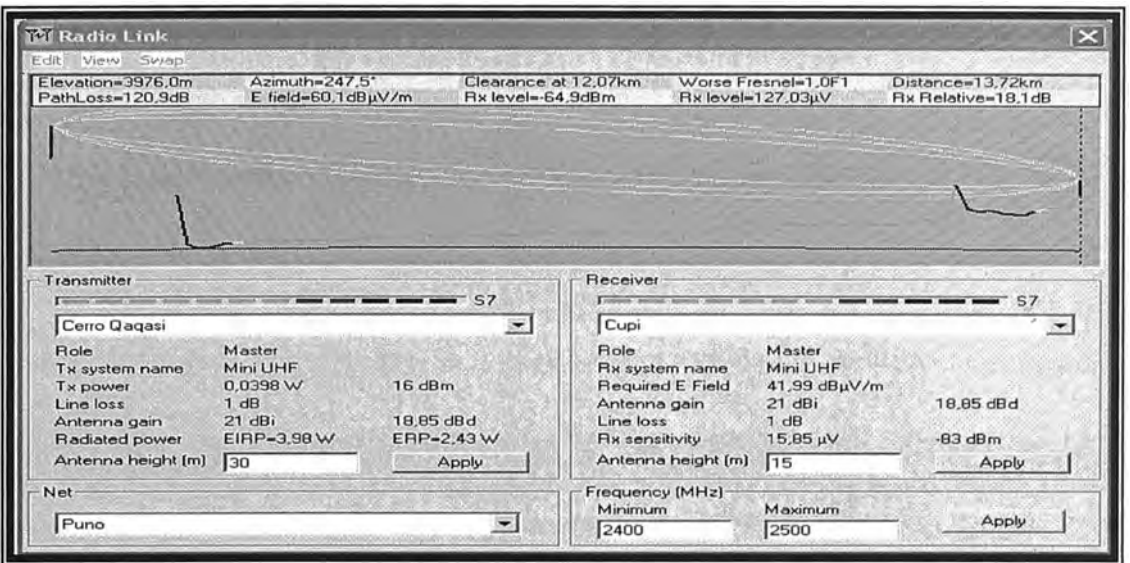

Figura Nº 4.5 Enlace Cerro Qaqasi - Cupi

Se puede apreciar en la Figura un obstáculo en la zona de Fresnel, pero con las pruebas realizadas del Estudio de campo no se pudo ver la presencia de aquel obstáculo. La altura de Torre propuesta en el Distrito de Cupi (15 metros) hay obstrucción en la Zona de Fresnel, perjudicando nuestro enlace. Pero se recomienda colocar torre de 18 metros o mas para así salvar la obstrucción.

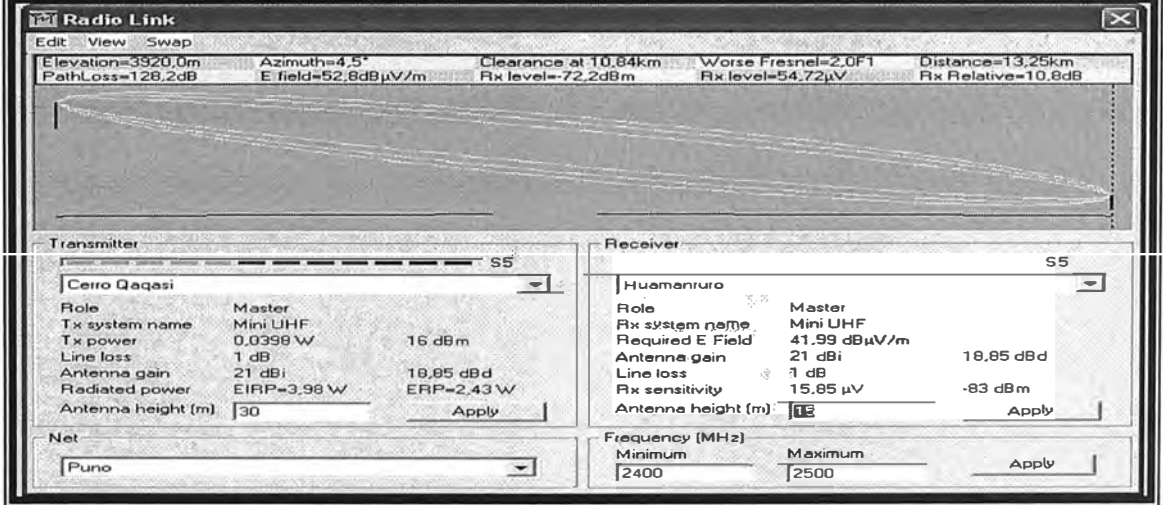

4.1.6 Enlace Cerro Qaqasi - Huamanruro

Figura Nº 4.6 Enlace Cerro Qaqasi - Huamanruro

Se puede apreciar en la Figura que mediante el software de simulación existe una línea de vista clara y sin obstrucción, teniendo un enlace optimo.

# **4.2 VOZ SOBRE 1P EN LA RED INALAMBRICA**

# **4.2.1 IMPLEMENTACIÓN DE ASTERISK**

La configuración principal de ASTERISK se basa, entre otros, en los siguientes ficheros de configuración:

- $-$  Zaptel.conf / zapata.conf  $\rightarrow$  Configuración de líneas y extensiones analógicas y digitales
- $\overline{-}$  Capi.conf $\rightarrow$  Configuración de líneas y extensiones RDSI básicas
- $-$  Sip.conf  $\rightarrow$  es el encargado de manejar las características de SIP. Los clientes deben ser configurados en este archivo antes de poder recibir o hacer llamadas.
- $-$  H323.conf / oh323.conf  $\rightarrow$  Configuración de conexiones con Operadores IP.
- $-$  Mgcp.conf  $\rightarrow$  Configuración de extensiones MGCP.
- $-$  Jax.conf  $\rightarrow$  Configuración de extensiones y conexiones con Operadores IP u otros ASTERISKs.
- $-$  Voicemail.conf $\rightarrow$  Configuración del Sistema de Mensajería.
- Extensions.conf  $\rightarrow$  Define como se deben manejar las llamadas. Consiste en una lista de instrucciones que Asterisk debe seguir.
- Musiconhold.conf $\rightarrow$  Configuración del Sistema de música en espera.

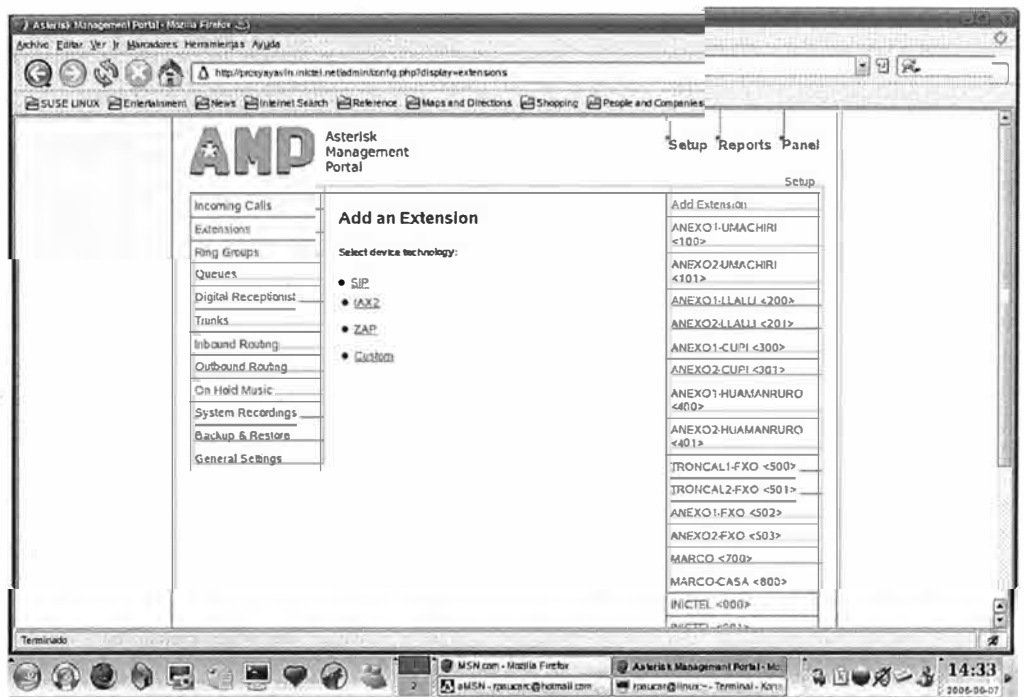

4.2.2 Administración del Asterisk - AMP (1)

Fig. 4.7 Sistema de adminitracion AMP de asterisk

| $\hat{G}$                                                             | Δ                                         | http://proxyayaviri.inictel.net/admin/reports.php?                                                                        |                                  |                                                   |                       |                     | $\cdot$ 2 $\alpha$             |                                 |
|-----------------------------------------------------------------------|-------------------------------------------|----------------------------------------------------------------------------------------------------|----------------------------------|---------------------------------------------------|-----------------------|---------------------|--------------------------------|---------------------------------|
|                                                                       |                                           | CSUSE LINUX C Entertainment C News C Internet Search C Reference C Maps and Directions C Stropping C People and Companies |                                  |                                                   |                       |                     |                                |                                 |
|                                                                       |                                           | Asterisk<br>Management<br>Portal                                                                                          |                                  |                                                   | *Setup *Reports Panel | Call Detail Reports |                                |                                 |
|                                                                       | Call Logs                                 | Compare Calls                                                                                                    | Monthly Traffic                  | Daily load                                        |                       |                     |                                |                                 |
|                                                                       | Selection of the month                    | From: June-2006<br>×l                                                                                                    |                                  | To: June-2006                                     | $\mathbf{r}$          |                     |                                |                                 |
|                                                                       | Selection of the day<br><b>DESTRATION</b> | From: 01 - June-2006                                                                                                    | $\vert$                          | The 01 - June-2006                                | $\vert \bullet \vert$ |                     |                                |                                 |
| <b>SOURCE</b>                                                         |                                           |                                                                                                    | $6$ Exact                        | C Bigins with                                     | C cortains            | C Ends with         |                                |                                 |
|                                                                       |                                           |                                                                                                    | $C$ Exact                        | C beins with                                      | C cancelos            | <b>C</b> Ends with  |                                |                                 |
| <b>CHANNEL</b>                                                        |                                           |                                                                                                    |                                  |                                                   |                       |                     |                                |                                 |
|                                                                       |                                           |                                                                                                    |                                  |                                                   |                       |                     |                                |                                 |
| <b>DURATION</b>                                                       |                                           | $C > C > \infty$                                                                                                    | $G$ Egal<br>$C_{end}$ $C_{c}$    |                                                   | $C_2$ $C_2$ and       | Campal Ca           |                                |                                 |
|                                                                       |                                           |                                                                                                    | <b>Q</b> Search                  | <b>Result: Minizes <sup>(a)</sup></b> - Seconds C |                       |                     |                                |                                 |
|                                                                       |                                           |                                                                                                    |                                  |                                                   |                       |                     |                                |                                 |
|                                                                       |                                           |                                                                                                    | Number of calls : 303            |                                                   |                       |                     |                                |                                 |
| Calldaba <sup>1</sup>                                                 | Channel                                   | <b>Source</b>                                                                                                    | Cild                             |                                                   |                       | <b>Dst</b>          | <b>Disposition</b>             |                                 |
| 2006-06-07 14:17:39<br>2006-06-07 14:17:28                            | SIP/100-93<br>SIP/100-ac                  | 100<br>100                                                                                                    | "device" <100><br>"device" <100> |                                                   |                       | 500<br>500          | <b>ANSWERED</b><br>ANSWERED    | ы<br>Duration<br>00:26<br>00:09 |
| 2006-06-07 14:17:08                                                   | SIP/100-0c                                | 100                                                                                                    | "device" <100>                   |                                                   |                       | 300                 | <b>FAILED</b>                  | 00:10                           |
| - Call L <sup>ook</sup><br>2006-06-07 09:52:54<br>2006-06-07 09:48:32 | SIP/500-72<br>SIP/S00-c1                  | 500<br>500                                                                                                    | "device" <500><br>"device" <500> |                                                   |                       | 300<br>300          | <b>FAILED</b><br><b>FAILED</b> | 00:10<br>00:10                  |
| 2006-06-07 09:12:46                                                   | SIP/100-e7                                | 100                                                                                                    | "device" <100>                   |                                                   |                       | 500                 | ANSWERED                       | 00:02                           |
| 2006-06-07 09:09:24<br>2006-06-06 20:46:10                            | SIP/101-fd.<br>SIP/100-2d                 | 101<br>100                                                                                                    | "device" <101><br>"device" <100> |                                                   |                       | 500<br>200          | <b>ANSWERED</b><br>FAILED      | 00:20<br>00.04                  |
| 2006-06-06 20:45:54                                                   | SIP/100-a3                                | 100                                                                                                    | "device" <100>                   |                                                   |                       | 200                 | <b>FAILED</b>                  | 00:10                           |
| 2006-06-06 20:45:29                                                   | SIP/100-39.                               | 100                                                                                                    | "device" <100>                   |                                                   |                       | 201                 | <b>FAILED</b>                  | 00:10<br>$\left  \cdot \right $ |

4.2.3 Registro de llamadas cursados - AMP

Fig. 4.8 Registro de llamadas con Asterisk.

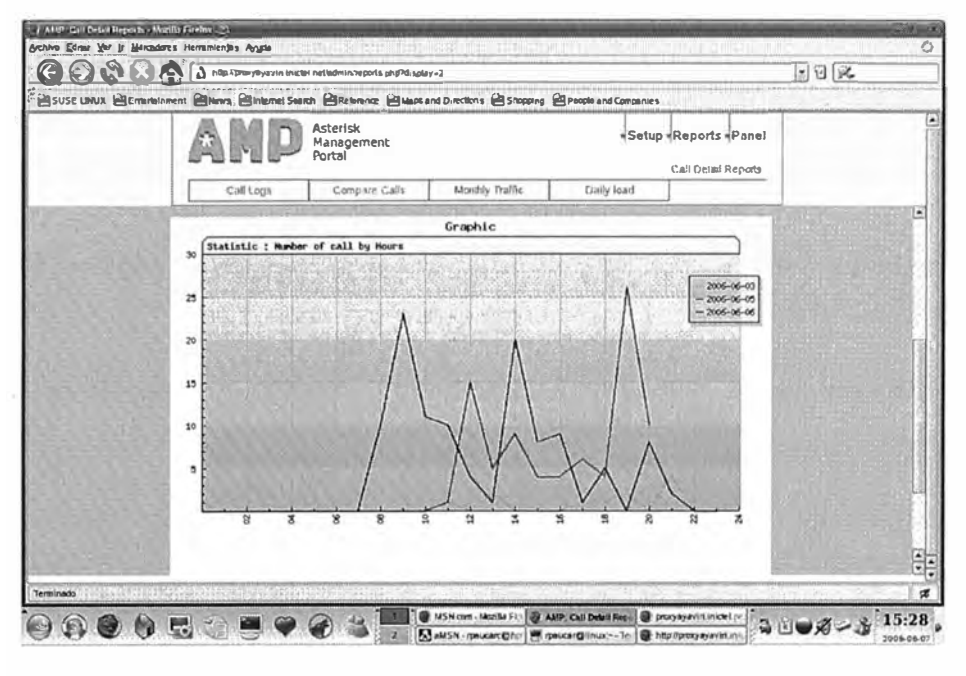

# 4.2.4 Estadísticas de llamadas cursados - AMP

Fig. 4.9 Estadisticas de llamadas

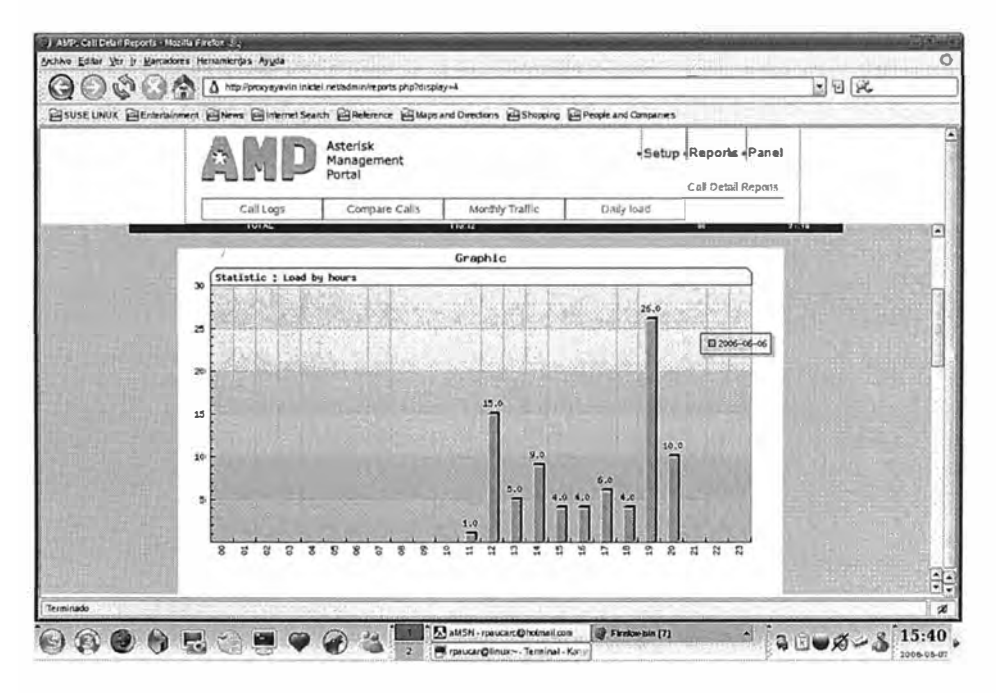

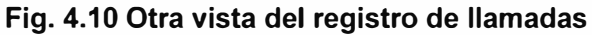

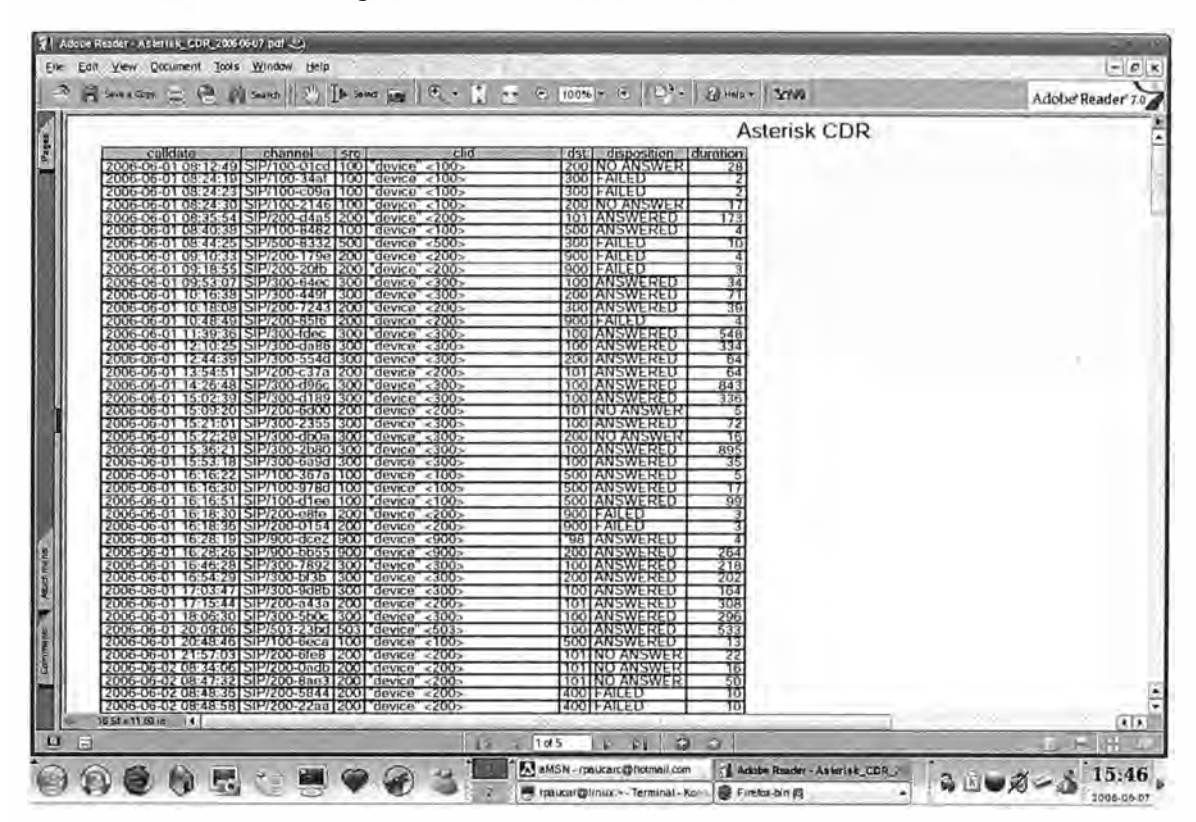

**4.2.5 Archivo generado de llamadas -AMP** 

**Fig.4.11 Reporte generado de llamadas por AMP** 

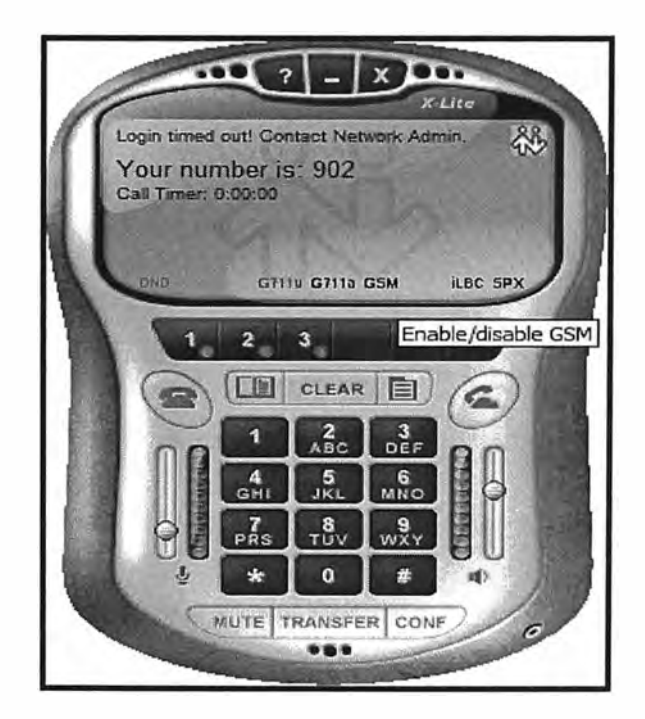

**4.2.6 Clientes Telefonía IP -Xlite usado durante las pruebas** 

**Fig.4.12 Softphone Xlite** 

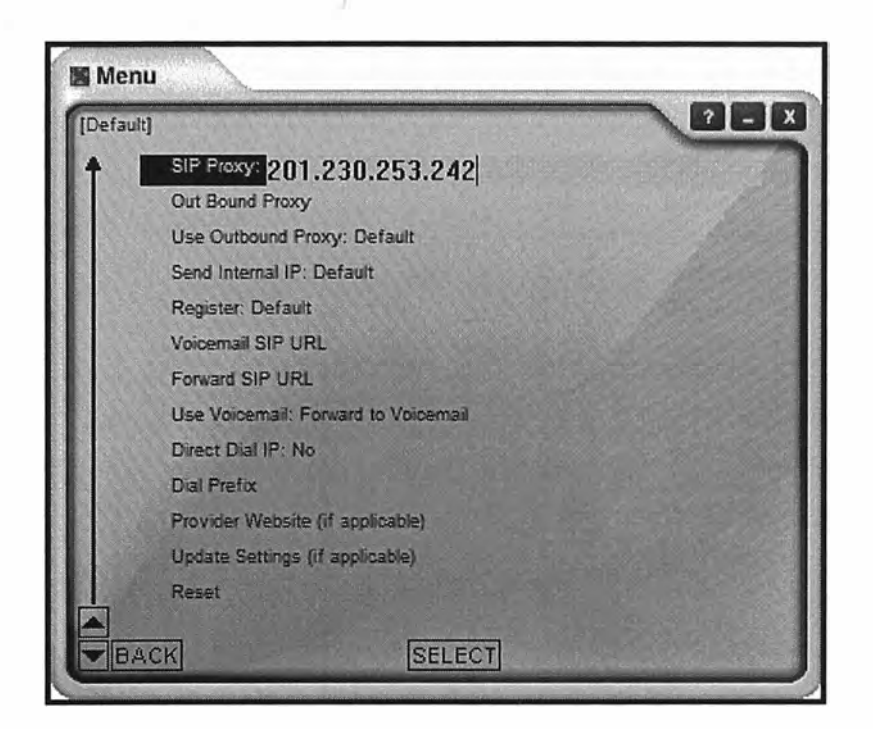

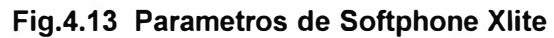

# **4.2. 7 Monitoreo de Tráfico**

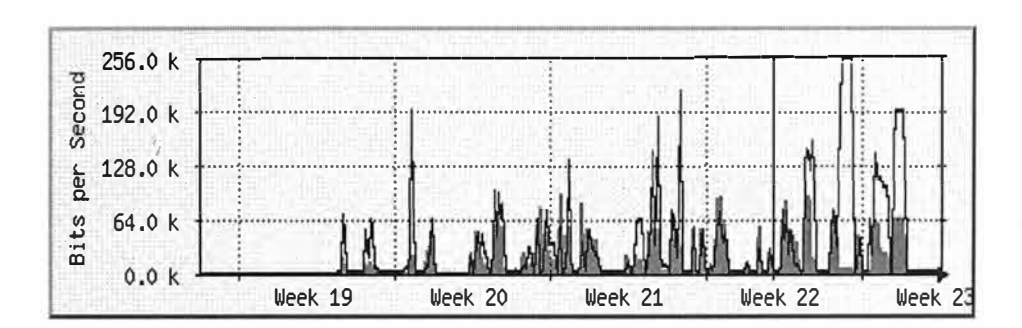

**4.2.7.1 Umachiri** 

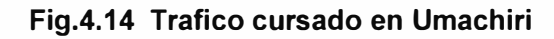

# **4.2. 7 .2 Llalli**

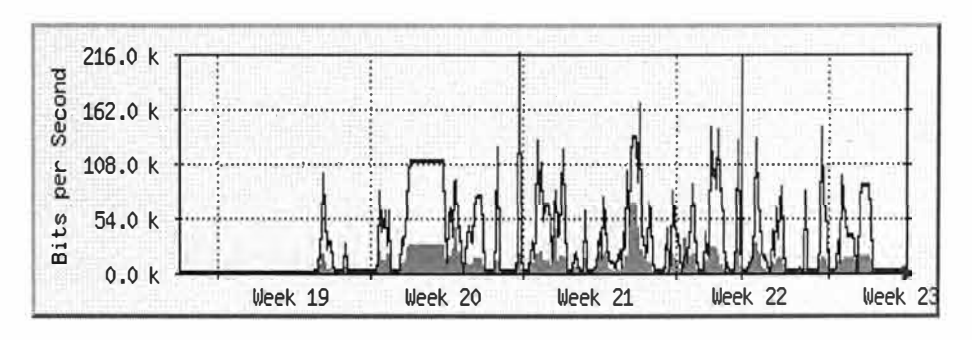

**Fig.4.15 Trafico cursado en Llalli** 

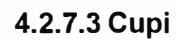

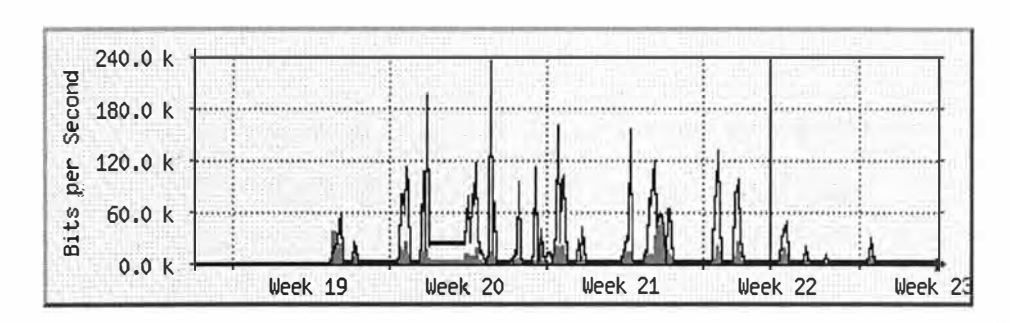

**Fig.4.16 Trafico cursado en Cupi** 

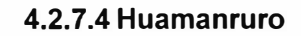

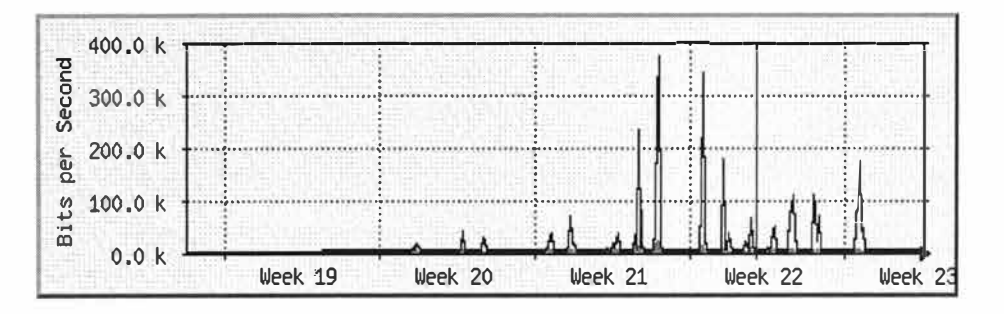

**Fig.4.17 Trafico cursado en Huamanruro** 

# **CONCLUSIONES Y RECOMENDACIONES**

- 1. Se consigue la integración de voz y datos en una sola infraestructura de red, de conmutación ethernet para cada distrito.
- 2. Sistema unificado para el funcionamiento, la administración y la gestión de datos y voz.
- 3. Ahorro en el costo de llamadas local entre distritos.
- 4. Uso del software libre para su implementación (libre distribución).
- 5. Gestión remota, a través de una conexión virtual.
- 6. Es recomendable que se realice la evaluación de propuestas tecnológicas actuales de manera periódica para las Alternativas de Solución propuestas, debido a la variedad de tecnologías emergentes (WIFI, WIMAX, etc.).
- 7. La tecnología inalámbrica debería ser de Banda ancha, bajo la configuración Punto a Punto o Punto Multipunto, asimismo debería contar con características de seguridad incorporadas, tales como filtros IP (paquete) basados en direcciones, protocolos y aplicaciones.
- 8. Debe cumplir con las recomendaciones radio eléctricas vigentes de acuerdo a la reglamentación existente.
**ANEXO A** 

**DIAGRAMA TOPOLOGICO** 

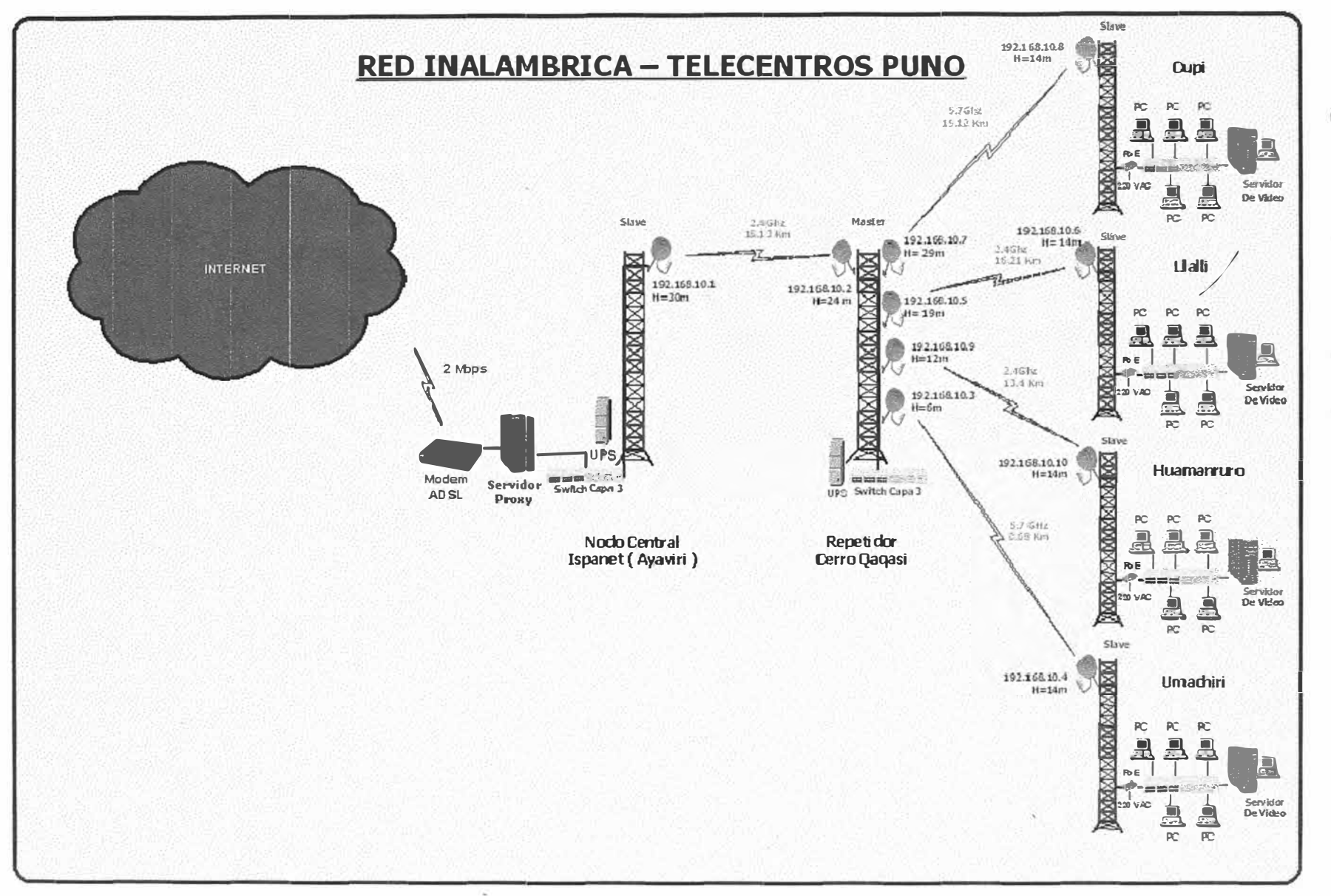

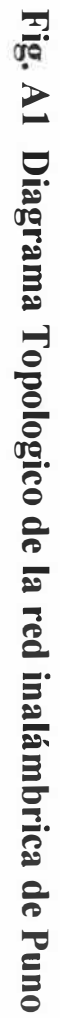

**ANEXOB** 

**INFORMACION TECNICA DEL ESTUDIO DE CAMPO** 

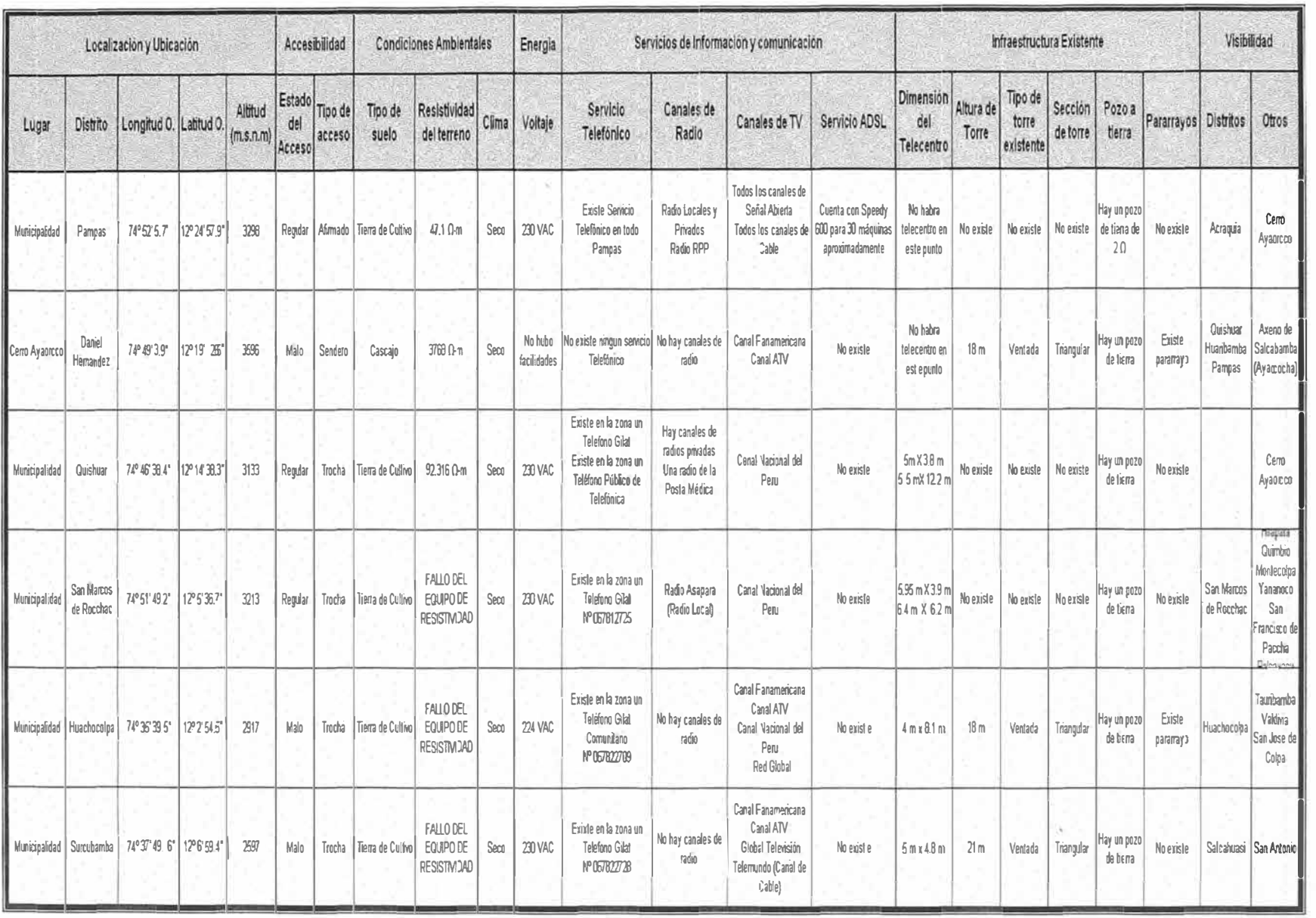

Fig. B1 Información técnica del estudio de campo a los distritos en estudio.

 $\overline{2}$ 

## **BIBLIOGRAFIA**

- 1.- This is the way (SIP Tutorial V3), Mariano Stroke NORTEL *Voz sobre IP,* Stefan Bielenberg, Ulysea SL.
- 2.- SIP Forum: http://www.sipforum.org
- 3.- RFC 3261: *http://www.ietf.org/rfclrfc3261.txt*
- 4.- WIFI Forum : http://wi-fi.org/
- 5.- *Fundamentos de Wimax:* www.anit.org.es/links/Wifi\_WimaxANIT.pdf